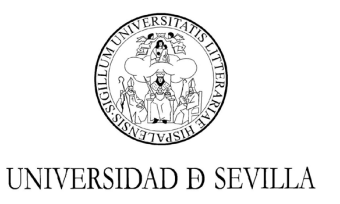

#### **RESOLUCIÓN DE LA UNIVERSIDAD DE SEVILLA, POR LA QUE SE CONVOCA CONCURSO PÚBLICO DE MÉRITOS DE CARÁCTER EXTRAORDINARIO PARA LA CONTRATACIÓN DE PROFESORADO SUSTITUTO INTERINO**

La Universidad de Sevilla ha resuelto realizar una convocatoria extraordinaria de concurso público de méritos para la contratación de Profesorado Sustituto Interino en los Departamentos y áreas de conocimiento que se indican en el Anexo II de la presente Resolución, de conformidad con lo dispuesto en el artículo 3.4 del Acuerdo 6.6 de Consejo de Gobierno de 30 de mayo de 2019 (BOUS 8/2019 de 7 de junio), por el que se aprueba la Normativa de contratación del Profesorado Sustituto Interino.

Dicho artículo dispone que en aquellos casos en que no sea posible atender la necesidad urgente e inaplazable de docencia de conformidad con lo dispuesto en los puntos 3.1, 3.2 y 3.3 de la misma se procederá a convocar un nuevo concurso público extraordinario de interinidad cuyos admitidos se incluirán a continuación del último aspirante válido de la bolsa de interinos y que tendrá validez para el periodo que quede hasta la finalización de la vigencia de la bolsa de interinidad resultante de la convocatoria general (que en el presente caso tuvo lugar por Resolución Rectoral de 17 de mayo de 2021).

#### **BASES DE LA CONVOCATORIA**

#### **1.- NORMAS GENERALES**

El presente concurso se regirá por la normativa de contratación anteriormente citada y el Acuerdo 6.7 de Consejo de Gobierno de 27 de febrero de 2019, que estableció la normativa sobre Procedimiento de Contratación de Profesorado Ayudante Doctor, Profesorado Asociado y Profesorado Interino, junto con el Baremo establecido para dichas figuras contractuales (BOUS 5/2019 de 20 de marzo). En lo no contemplado en dicha norma, se estará a lo dispuesto en la Ley 39/2015, de 1 de octubre, del Procedimiento Administrativo Común de las Administraciones Públicas; en la Ley 40/2015, de 1 de octubre, de Régimen Jurídico del Sector Público; en la Ley 6/2001, Orgánica de Universidades , de 21 de diciembre; en el Decreto Legislativo 1/2013, de 8 de enero, por el que se aprueba el Texto Refundido de la Ley Andaluza de Universidades; en el Real Decreto Legislativo 2/2015, de 23 de octubre, por el que se aprueba el Texto refundido de la Ley del Estatuto de los Trabajadores; en el Real Decreto Legislativo 5/2015, de 30 de octubre, por el que se aprueba el Texto Refundido de la Ley del Estatuto

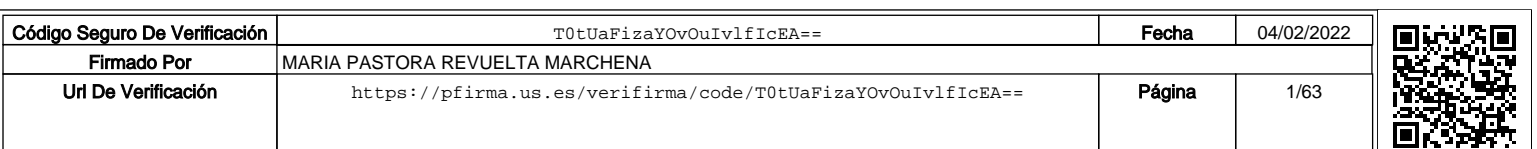

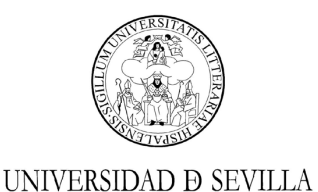

Básico del Empleado Público; por la Ley 53/1984, de 26 de diciembre, de Incompatibilidades del personal al servicio de las Administraciones Públicas; por el I Convenio Colectivo del Personal Docente e Investigador de las Universidades públicas andaluzas; por el Estatuto de la Universidad de Sevilla; y por la Resolución Rectoral de fecha 17 de septiembre de 2019 por la que se aprueba el catálogo de áreas de conocimiento afines en todos los concursos que se convoquen en la Universidad de Sevilla.

#### **2.- REQUISITOS DE LOS ASPIRANTES**

2.1. Podrán participar en la presente convocatoria, quiénes teniendo plena capacidad de obrar, reúnan los siguientes requisitos:

a) Tener la nacionalidad española, sin perjuicio de lo dispuesto en el artículo 57 del Estatuto Básico del Empleado Público.

b) Los aspirantes deberán poseer un conocimiento del castellano adecuado para el desarrollo de sus funciones. Dicho conocimiento podrá ser objeto de constatación en cualquier momento del procedimiento del concurso y por cualquier medio admisible en Derecho.

c) Los nacionales de Estados distintos a los de la Unión Europea deberán estar en posesión de la excepción del permiso de trabajo para proceder a la firma del contrato, de conformidad con lo dispuesto en el R.D. 557/2011, de 20 de abril, por el que se aprueba el Reglamento de la Ley Orgánica 4/2000, de 11 de enero, sobre Derechos y Libertades de los extranjeros en España y su integración social, tras su reforma por Ley Orgánica 2/2009.

d) Poseer la capacidad funcional para el desempeño de las tareas.

e) Tener cumplidos los 16 años y no exceder, en su caso, de la edad máxima de jubilación forzosa.

f) No haber sido separado, mediante expediente disciplinario, de cualquiera de las Administraciones públicas o de los órganos constitucionales o estatutarios de las Comunidades Autónomas, ni hallarse en inhabilitación absoluta o especial para empleos o cargos públicos por resolución judicial, para el acceso al cuerpo o escala de funcionario o para ejercer funciones similares a las que desempeñaban en el caso del personal laboral, en el que hubiese sido separado o inhabilitado. En el caso de ser nacional de otro Estado, no hallarse inhabilitado o en situación equivalente, ni haber sido sometido a sanción

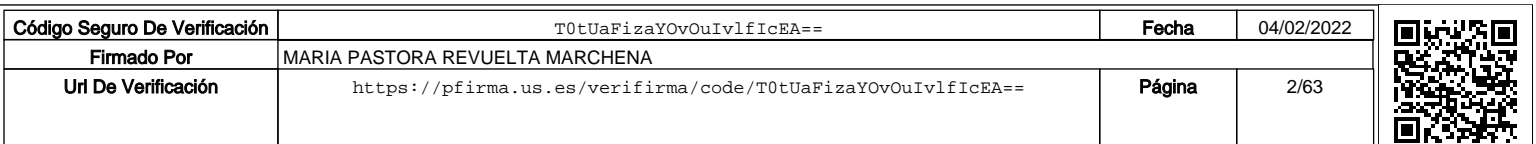

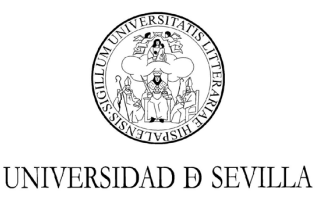

disciplinaria o equivalente que impida, en su Estado, en los mismos términos, el acceso al empleo público.

g) Estar en posesión del título universitario de Grado o equivalente o del título de Doctor. En el caso de titulaciones obtenidas en el extranjero, deberá estar en posesión de la credencial que acredite la homologación del mismo o bien la declaración de equivalencia.

h) No estar afectado de incompatibilidad, de conformidad con lo establecido en la Ley 53/1984, de 26 de diciembre, y demás normas de desarrollo en materia de incompatibilidades. El personal incluido en el ámbito de aplicación de la citada Ley, sólo podrá compatibilizar sus actividades con el desempeño de puestos en el sector público en los supuestos contemplados en dicha Ley.

i) Las personas que participen por el cupo de discapacitados, deberán acreditar tener reconocido un grado de discapacidad igual o superior al 33%, de acuerdo con lo dispuesto en el Real Decreto Legislativo 1/2013, de 29 de noviembre, por el que se aprueba el Texto Refundido de la Ley General de derechos de las personas con discapacidad y su inclusión social, debiendo aportar certificado de capacidad funcional para el desarrollo de sus tareas. Dicha certificación será emitida por el órgano competente de la correspondiente Comunidad Autónoma.

2.2. Los requisitos exigidos y los méritos alegados para concursar deberán cumplirse en la fecha de finalización del plazo de presentación de instancias y mantenerse en el momento de la contratación.

2.3. Cada uno de los aspirantes es personalmente responsable de la veracidad de la documentación aportada y estará obligado a presentar la documentación original en cualquier momento a requerimiento de la Administración. El falseamiento de la documentación aportada justificativa de los requisitos o de los méritos alegados implicará la exclusión del concursante de la lista, reservándose la Universidad el ejercicio de las acciones legales a que haya lugar en derecho.

2.4 No podrán participar en esta convocatoria los aspirantes incluidos en la lista baremada de la convocatoria general de profesorado sustituto interino realizada por Resolución Rectoral de 17 de mayo de 2021.

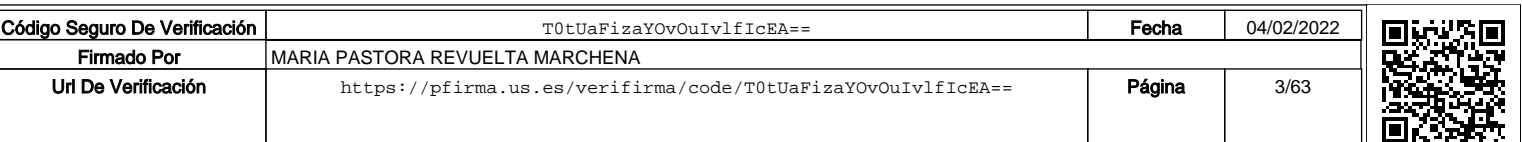

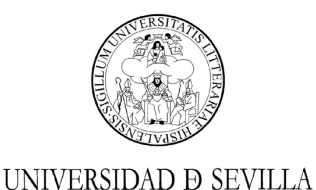

#### **3.- PLAZO Y PRESENTACIÓN DE SOLICITUDES**

3.1. El plazo de presentación de instancias será **desde el día 7 de febrero de 2022 y hasta el día 16 de febrero de 2022, ambos inclusive**.

3.2. De forma telemática (requiere certificado digital de la Fábrica Nacional de Moneda y Timbre), a través del procedimiento de "Presentación de instancias y solicitudes. Modelo genérico", disponible en la Sede Electrónica de la Universidad de Sevilla (https://sede.us.es) a la que se adjuntará en formato PDF la instancia debidamente cumplimentada según modelo establecido por la Universidad de Sevilla, disponible en el apartado de inscripción de plazas de la siguiente dirección: **https://bareprof.us.es**. indicando como destinatario en la solicitud "Universidad de Sevilla".

3.3. De forma presencial, en el Registro de la Universidad de Sevilla a través de las Oficinas de Asistencia en Materia de Registros sitas en c/ San Fernando, 4 (Rectorado) o en Paseo de las Delicias, s/n (Pabellón de Brasil) CON CITA PREVIA, que podrá solicitar a través de https://institucional.us.es/cprevias/index.php?ce=907, o en cualquiera de la formas presenciales establecidas en el artículo 16.4 de la Ley 39/2015, de 1 de octubre, del Procedimiento Administrativo Común de las Administraciones Públicas. Se ha de tener en cuenta que las solicitudes que se presenten a través de las oficinas de Correos deberán ir en sobre abierto para ser selladas y fechadas antes de su envío certificado.

3.4. La solicitud deberá formalizarse necesariamente atendiendo al siguiente procedimiento:

- Incluir de manera expresa en el apartado **EXPONE** el siguiente texto: "Habiéndose publicado Resolución del Rector de la Universidad de Sevilla por la que se convoca concurso público de méritos de carácter extraordinario para la contratación de profesorado sustituto interino…".

- En el apartado **SOLICITA** deberá incluirse de forma expresa el siguiente texto: "Ser admitido en la convocatoria de profesorado sustituto interino, declarando bajo juramento o promesa lo siguiente: 1) Que los datos consignados en esta solicitud, currículum y resto de la documentación subida a la plataforma bareprof son veraces, copia fiel de los documentos originales y que me comprometo a probar documentalmente los mismos si así se me solicita; 2) Que conozco que la falta de veracidad de la información o el falseamiento de la documentación requerida para la evaluación de mi currículum comporta la invalidez de los méritos afectados, sin perjuicio de la responsabilidad que de tal circunstancia se pudiera derivar; 3) Que reúno las condiciones y requisitos

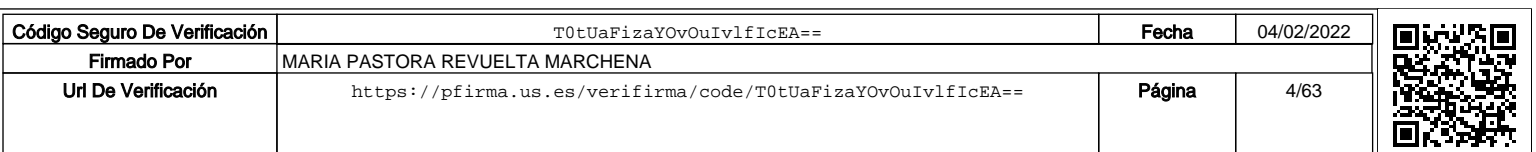

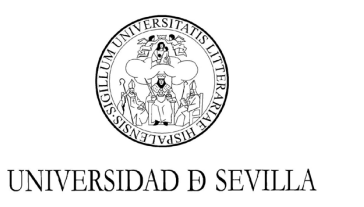

necesarios para el desempeño de la plaza, comprometiéndome, en caso de obtenerla, a realizar las actividades asignadas según lo dispuesto en el contrato".

3.5. En ningún caso la solicitud de participación incorporada a la aplicación será válida si no se presenta por registro (puntos 3.2 o 3.3) en el plazo habilitado al efecto. La no presentación en registro dentro del plazo establecido de la instancia válidamente cumplimentada será motivo de exclusión que no podrá ser subsanado.

3.6. Igualmente, la solicitud presentada en Registro no será válida y el candidato será excluido del concurso, si no deposita y confirma la lectura de méritos de su currículum vitae en la plataforma Bareprof habilitada al efecto en los términos señalados en el apartado 5 de la presente convocatoria. Todo ello sin perjuicio de lo recogido en el apartado 7, motivos de exclusión no subsanables.

#### **4.- ABONO DE DERECHOS**

4.1. Los aspirantes deberán justificar haber abonado a la Universidad de Sevilla, dentro del plazo de presentación de solicitudes, la cantidad de **17 euros** en concepto de derechos de examen por cada plaza solicitada. El ingreso o transferencia bancaria deberá efectuarse en el Banco de Santander en la cuenta número ES770049.2588.71.2114241655 (nº identificación: 750), con el título Universidad de Sevilla abierta en dicha entidad, haciéndose constar los siguientes datos: número de la plaza a la que concursa, nombre y apellidos del interesado y DNI. La falta del justificante de ingreso determinará la exclusión del aspirante, considerándose que es un requisito insubsanable. En ningún caso la realización del ingreso supondrá la sustitución del trámite de presentación en tiempo y forma de la solicitud de participación.

4.2. Estarán exentos de pago:

a) Las personas con discapacidad igual o superior al 33 por ciento, debiendo acompañar a la solicitud certificado que acredite tal condición.

b) Las víctimas de terrorismo, sus cónyuges e hijos, siempre y cuando se acredite tal circunstancia con informe preceptivo de la institución correspondiente.

c) Las familias numerosas de categoría especial tendrán derecho a una exención del 100% de la tasa, y a una bonificación del 50% los que fueran de categoría general. La condición de familia numerosa se acreditará mediante el correspondiente título actualizado.

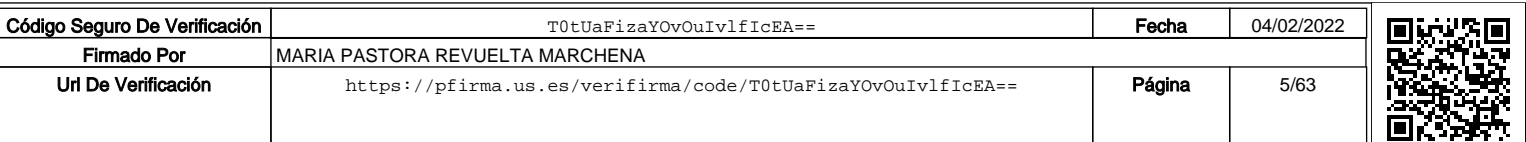

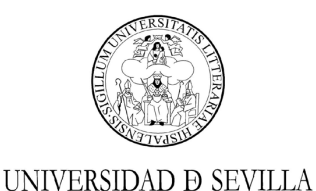

#### **5.- CUMPLIMENTACIÓN DE DATOS EN LA APLICACIÓN BAREPROF**

5.1. Los candidatos depositarán obligatoriamente su currículum vitae (CV) en la plataforma Bareprof habilitada al efecto y cuya dirección es la siguiente: https://bareprof.us.es. El CV se cumplimenta con el editor CVN de la Fundación Española para la Ciencia y la Tecnología (FECYT), siguiendo las instrucciones publicadas en la siguiente dirección: https://cnv.fecyt.es/editor, y las instrucciones también publicadas en la aplicación Bareprof.

5.2. El CVN se deposita en el campo habilitado al efecto en el apartado de la aplicación Bareprof: "Requisitos de admisión". Asimismo, los candidatos deberán necesariamente confirmar la lectura de méritos por la aplicación Bareprof de su CVN. La lectura por Bareprof se realiza conforme a las instrucciones publicadas en dicha aplicación.

5.3. El no depósito del CVN y la no confirmación de lectura de méritos en el plazo de presentación de solicitudes que comprende del 7 de febrero al 16 de febrero de 2022 en la referida plataforma supondrá la exclusión definitiva del aspirante.

5.4. Los candidatos deberán introducir en la aplicación Bareprof la documentación acreditativa de cada uno de sus méritos del CV que permita su validación por las Comisiones, atendiendo a las instrucciones publicadas en la citada aplicación. Las Comisiones podrán excluir de la baremación un mérito que se alegue en dos apartados distintos del baremo, no valorando aquéllos que se aleguen en apartados que no correspondan.

5.5. El depósito del CVN confirmado y la documentación acreditativa en la plataforma no supondrá la sustitución del trámite en tiempo y forma del pago de los derechos ni de presentación de la solicitud de participación.

5.6. La solicitud de participación en el concurso se descarga de la aplicación Bareprof y debe presentarse ineludiblemente en registro general dentro del plazo del 7 de febrero al 16 de febrero de 2022.

5.7. Será responsabilidad de los candidatos cualquier incidencia que se produzca en el proceso de introducción y tratamiento de los datos que desee aportar en el proceso.

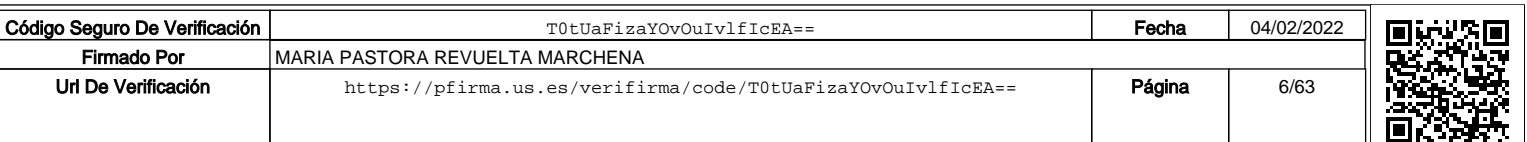

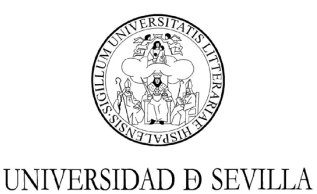

#### **6.- ADMISIÓN AL CONCURSO**

6.1. Una vez finalizado el plazo de presentación de solicitudes, se hará pública la relación provisional de aspirantes admitidos y excluidos en cada plaza con indicación, en su caso, de la causa de exclusión. Esta publicación se efectuará en la siguiente dirección: https://docentes.us.es

6.2 De conformidad con lo dispuesto en el art. 3.4. del Acuerdo de Consejo de Gobierno por el que se aprueba la normativa de contratación del profesorado sustituto interino, los aspirantes que están incluidos en la lista baremada resultante de la convocatoria de 17 de mayo de 2021 no serán admitidos en esta convocatoria extraordinaria al disfrutar ya de una posición ventajosa.

6.3. Contra esta Resolución, los interesados podrán presentar reclamación ante el Sr. Rector Magfco. en el plazo de diez días hábiles contados a partir del día siguiente al de la publicación del listado provisional, con objeto de subsanar las causas de exclusión que figuren en dicho listado, conforme a lo previsto en el art. 68 de la Ley 39/2015, de 1 de octubre.

La documentación que se aporte para subsanar deberá presentarse necesariamente acompañada de la correspondiente instancia o escrito de remisión solicitando dicha subsanación a los efectos de la admisión al concurso. Los aspirantes que, dentro del plazo otorgado, no subsanen el defecto o la causa de exclusión o no aleguen justificadamente sobre la falta de cumplimiento del requisito preceptivo que corresponda en su caso, que se halle como establecido en las presentes bases, serán definitivamente excluidos del proceso selectivo en la posterior publicación de las listas definitivas.

6.4. Una vez revisada la documentación aportada por los interesados en el trámite de subsanación y resueltas las reclamaciones de los aspirantes excluidos en su caso, se publicarán las listas definitivas de admitidos y excluidos en la dirección https://docentes.us.es y en el Tablón electrónico oficial de la Universidad de Sevilla.

6.5. Frente a la Resolución que eleve a definitivas las listas de aspirantes admitidos y excluidos, y a tenor de lo dispuesto en los artículos 123 y 124 de la Ley 39/2015, de 1 de octubre, los aspirantes podrán interponer recurso potestativo de reposición ante el Sr. Rector Magfco. en el plazo de un mes desde el día siguiente al de su publicación, o bien recurso contencioso-administrativo conforme a lo establecido en los artículos 46.1 y 83 de la Ley 29/1998, de 13 de julio. En este caso no podrán interponer el recurso

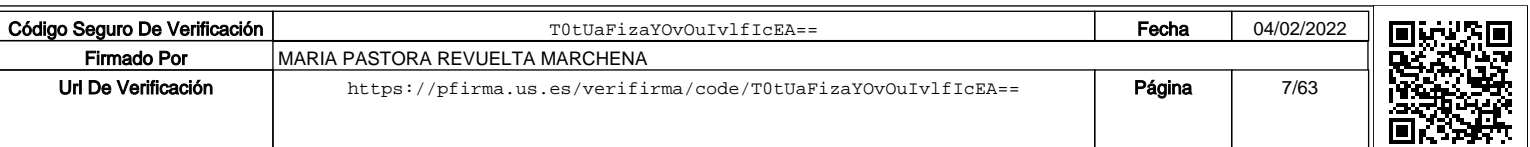

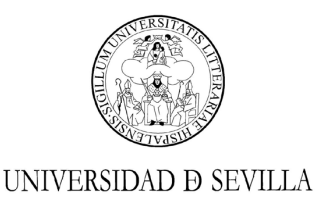

contencioso-administrativo antes mencionado hasta la resolución expresa o la desestimación presunta del de reposición.

Los datos personales recogidos en la solicitud de participación al presente concurso serán incorporados a la base de datos de la Universidad de Sevilla para la gestión interna de la relación empresa/empleados y cedidos a otras Administraciones Públicas en cumplimiento de la normativa laboral, de seguridad social y tributaria, y a cualquier entidad obligada por ley. De acuerdo con lo dispuesto en la Ley Orgánica 3/2018, de 5 de diciembre, de Protección de Datos Personales y garantía de derechos digitales, y el Reglamento 2016/679 de la Unión Europea, los interesados pueden ejercitar los derechos de acceso, rectificación, cancelación y oposición dirigiendo un escrito a la Sra. Delegada de Protección de Datos de la Universidad de Sevilla, Rectorado, c/ San Fernando, 4, 41004, Sevilla.

#### **7.- MOTIVOS DE EXCLUSIÓN NO SUBSANABLES**

Los siguientes requisitos de participación no podrán ser subsanados fuera del plazo de presentación de instancias y motivarán la exclusión definitiva del participante:

7.1. La falta de presentación de instancia de participación en Registro conforme a los requisitos establecidos en el punto 3.

7.2. La falta de abono de los derechos dentro del plazo de presentación de instancias conforme a lo establecido en el punto 4.

7.3. La falta de cumplimentación de méritos en la plataforma Bareprof conforme a lo establecido en el punto 5: depósito del currículum, confirmación de lectura de méritos, y justificación acreditativa de los méritos

#### **8.- DESARROLLO DEL CONCURSO**

8.1. Las Comisiones de Contratación de las plazas de Profesor Sustituto Interino estarán formadas por los mismos integrantes que las Comisiones previstas en el artículo 90.2 del Estatuto para la selección de Ayudantes.

8.2. Las Comisiones se considerarán órganos colegiados a tenor de lo dispuesto en la Ley 40/2015, de 1 de octubre, de Régimen Jurídico del Sector Público. El nombramiento como miembro de las Comisiones de Contratación es irrenunciable, salvo cuando concurra alguna de las causas previstas en la mencionada Ley 40/2015, de 1 de octubre. En este caso, la apreciación de la causa alegada corresponderá al Rector.

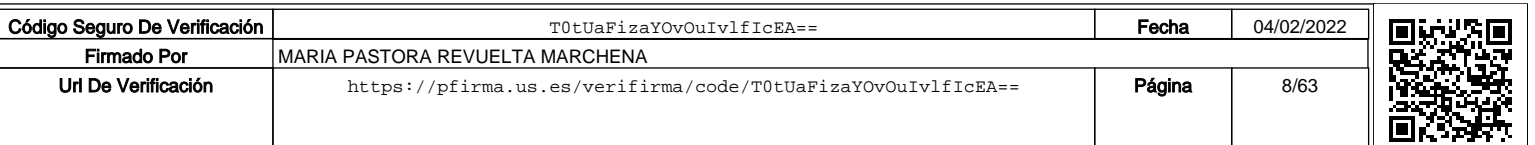

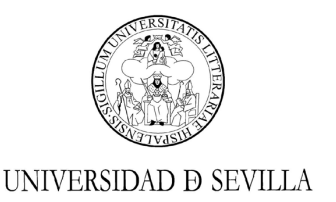

8.3. El artículo 23 de la mencionada Ley 40/2015 dispone que las autoridades y el personal al servicio de las Administraciones en quienes se den algunas de las circunstancias señaladas en el apartado siguiente, se abstendrán de intervenir en el procedimiento y lo comunicarán al Rector, quien resolverá lo procedente. Se establecen como motivos de abstención los siguientes:

a) Tener interés personal en el asunto de que se trate o en otro en cuya resolución pudiera influir la de aquél, ser administrador de sociedad o entidad interesada, o tener cuestión litigosa pendiente con algún interesado.

b) Tener vínculo matrimonial o situación de hecho asimilable o parentesco de consanguinidad dentro del cuarto grado o de afinidad dentro del segundo con cualquiera de los interesados, con los administradores de entidades o sociedades interesadas y también con los asesores, representantes legales o mandatarios que intervengan en el procedimiento, así como compartir despacho profesional o estar asociado con éstos para el asesoramiento, la representación o el mandato.

c) Tener amistad íntima o enemistad manifiesta con alguna de las personas mencionadas en el apartado anterior.

d) Haber intervenido como perito o como testigo en el procedimiento de que se trate.

e) Tener relación de servicio con personal natural o jurídica interesada directamente en el asunto, o haberle prestado en los dos últimos años servicios profesionales de cualquier tipo y en cualquier circunstancia o lugar.

8.4. En los casos previstos anteriormente podrá promoverse recusación por parte de los interesados en cualquier momento de la tramitación del procedimiento. El incidente de recusación será resuelto por el Rector en el plazo de tres días, una vez recabado el informe del recusado y realizadas las comprobaciones que se consideren oportunas. El incidente de recusación suspenderá el procedimiento selectivo hasta su resolución.

8.5. En los casos de abstención, renuncia y recusación que impidan la actuación de los miembros titulares de la Comisión, éstos serán sustituidos por los suplentes designados mediante resolución expresa del Rectorado, sin que sea admisible ninguna actuación de la Comisión previa a la comunicación del nombramiento expreso.

8.6. Según lo establecido en la Ley 40/2015, de 1 de octubre, de Régimen Jurídico del Sector Público, la Administración podrá exigir de oficio en vía administrativa a sus

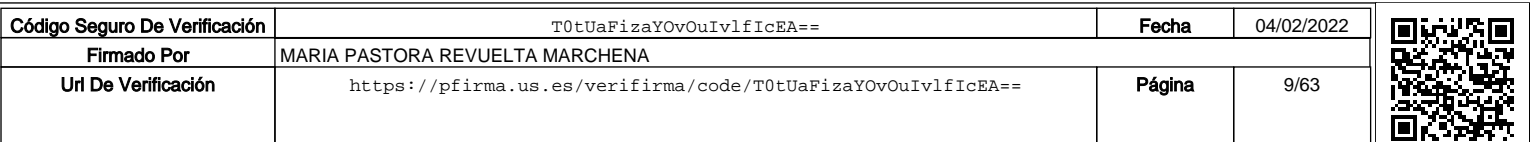

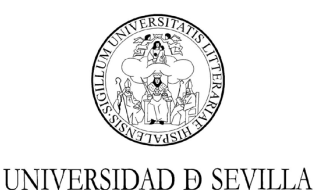

autoridades y demás personal a su servicio, la responsabilidad en que hubieran incurrido por dolo, culpa o negligencia grave.

8.7. Las Comisiones de Contratación resolverán los concursos aplicando el Baremo establecido así como las especificaciones establecidas en el Anexo I correspondiente que podrá consultarse en la siguiente dirección: **https://bareprof.us.es**

#### **9.- RESOLUCIÓN DEL CONCURSO**

9.1. Una vez elevadas a definitivas las listas de aspirantes admitidos y excluidos al concurso, los expedientes de los candidatos se pondrán a disposición del Presidente de la Comisión de Contratación.

9.2. Las Comisiones dispondrán de un plazo máximo de 25 días hábiles para resolver y elevar la correspondiente propuesta.

9.3. La valoración de los méritos de los concursantes podrá consultarse en la siguiente dirección: **https://bareprof.us.es.** El acta resultante del proceso de baremación será publicada en el siguiente enlace: **https://docentes.us.es – Profesor Sustituto Interino – Convocatorias** así como en el Tablón Electrónico oficial de esta Universidad. Dicha publicación servirá de notificación a los interesados, de conformidad con lo dispuesto en el artículo 45 de la Ley 39/2015, de 1 de octubre.

9.4. Contra estas propuestas, los interesados podrán interponer recurso de alzada ante el Sr. Rector de esta Universidad en el plazo de un mes a partir del día siguiente a aquél en que tenga lugar la publicación.

#### **10. DE LA CONTRATACIÓN**

10.1. En los casos en los que, de conformidad con la normativa, no sea posible atender la actividad docente por el potencial del Departamento y área de conocimiento, y una vez autorizada la contratación, la Dirección del Departamento correspondiente remitirá correo electrónico único (que servirá de notificación) dirigido a todos los aspirantes para atender la necesidad docente con indicación de la docencia presencial en grupos lectivos a impartir, horario y centro. En el plazo máximo de dos días laborables, los candidatos deben emitir contestación a dicho correo electrónico mostrando su conformidad con la oferta de contratación o bien, la causa justificada que motive su renuncia a dicha oferta. Finalizado el plazo dado de los dos días laborables, la Dirección del Departamento contactará por teléfono y en estricto orden de prelación con los aspirantes que hayan manifestado su conformidad.

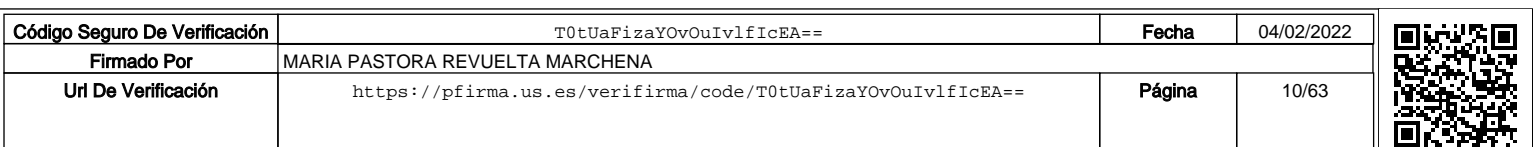

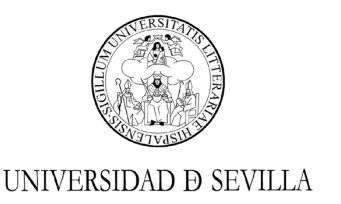

10.2. La dirección, teléfono y otros datos de contacto que los candidatos reflejen en su instancia serán los únicos que se considerarán válidos a los efectos de las notificaciones que haya que realizar. Los aspirantes están obligados a mantener actualizados sus direcciones postales, correos electrónicos y teléfonos de contacto, comunicando por escrito al Servicio de Programación Docente (vía Registro de la Universidad de Sevilla) cualquier modificación.

10.3. En su correo de conformidad con la oferta de contratación, los candidatos deberán indicar si ejercen en ese momento otra actividad profesional, bien sea por cuenta propia o ajena, fuera de la Universidad de Sevilla que sea susceptible de reconocimiento o autorización de compatibilidad. Si a resultas del horario comunicado por el Departamento, el mismo fuera incompatible con el de su actividad profesional y, por tanto, el candidato no pudiera aceptar la propuesta de contratación, deberá comunicarlo al Servicio de Programación Docente, permaneciendo en la bolsa sin necesidad de realizar ningún trámite adicional. En este caso, el Departamento deberá proceder a la designación del siguiente candidato en la lista. En los restantes casos, la petición de compatibilidad deberá tramitarse en el Servicio de Gestión de Personal Docente con carácter previo a la firma del contrato.

10.4. El plazo para la firma del contrato será de 5 días hábiles desde que se comunique al candidato propuesto la Resolución de contratación interina por parte del Servicio de Gestión de Personal Docente por medio de correo electrónico, entendiéndose que si en dicho plazo, el interesado no responde a dicho correo y sigue las indicaciones para la firma del contrato del Servicio de Gestión de Personal Docente, se considerará que renuncia al mismo.

10.5. La fecha de efectos de iniciación del contrato será la que se establezca en la resolución de contratación, no pudiéndose realizar actividad alguna antes de la fecha de efectos de inicio del contrato. La fecha de terminación será la que se disponga en el mismo. El cese tendrá lugar cuando finalicen las causas que dieron motivo a la contratación, y vendrán determinadas por las clausulas particulares y por las circunstancias que motivaron la contratación.

10.6. El horario y las demás condiciones de trabajo serán las establecidas en la legislación vigente, en los Estatutos, en el Convenio Colectivo o, en su caso, en los respectivos contratos.

10.7. A la finalización del contrato de interinidad, el profesorado cesado volverá al puesto que le corresponde por puntuación en la bolsa vigente. De conformidad con el punto 3.3.4.ii los participantes en esta convocatoria extraordinaria se ordenarán por detrás

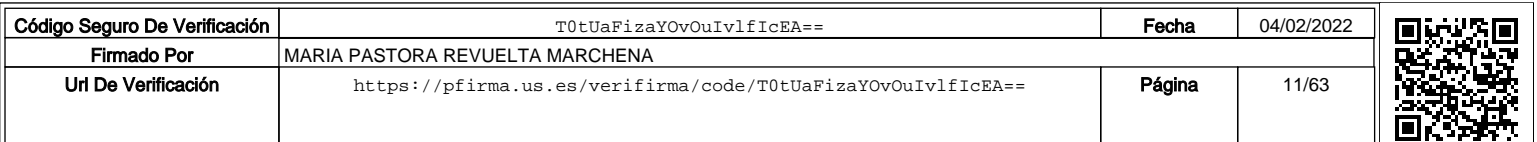

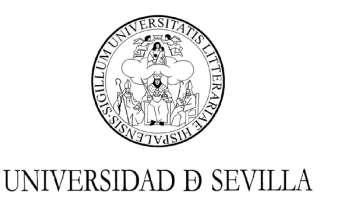

de los participantes de la convocatoria de 17 de mayo de 2021, sin perjuicio de lo establecido en el art. 3.3.3 de la Normativa de contratación del profesorado sustituto interino de la Universidad de Sevilla.

10.8. La retribución de los contratos de interinidad será la que se establezca en cada caso en el Convenio Colectivo del PDI Laboral de las Universidades Públicas de Andalucía vigente en la fecha de la contratación.

Contra la presente resolución, que agota la vía administrativa, podrá interponerse recurso contencioso-administrativo en el plazo de dos meses, contados desde el día siguiente al de su publicación. No obstante, y sin perjuicio de que se pueda ejercitar cualquier otro que se estime procedente, puede optarse por interponer recurso de reposición en el plazo de un mes contado desde el día siguiente al de su publicación, en cuyo caso no podrá interponerse el recurso contencioso-administrativo anteriormente mencionado en tanto no sea resuelto expresamente o se haya producido la desestimación presunta del recurso de reposición interpuesto, conforme a lo previsto en los artículos 123 y 124 de la Ley 39/2015, de 1 de octubre.

Lo que se hace público para general conocimiento.

#### EL RECTOR, P.D. (Por Resolución 8/2/2016)

#### LA VICERRECTORA DE PERSONAL DOCENTE E INVESTIGADOR Pastora Revuelta Marchena

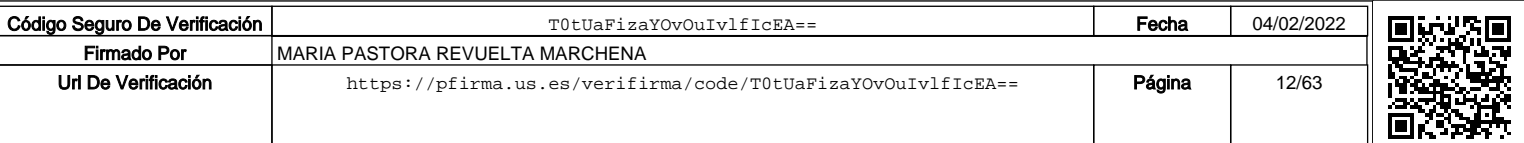

# **INSTRUCCIONES DEL BAREMO** ANEXO I

# **Este documento se compone de las siguientes partes:**

- Resumen de la información a cumplimentar por el candidato en el CVN.
- Elaboración del CVN.
- **Proceso de alta en la aplicación.**
- Generación del CVN.
- Subida de documentación acreditativa

Asimismo, se remite al aspirante al baremo publicado por la Universidad de Sevilla, y cuantas instrucciones pudieren dictarse aclaratorias del baremo.

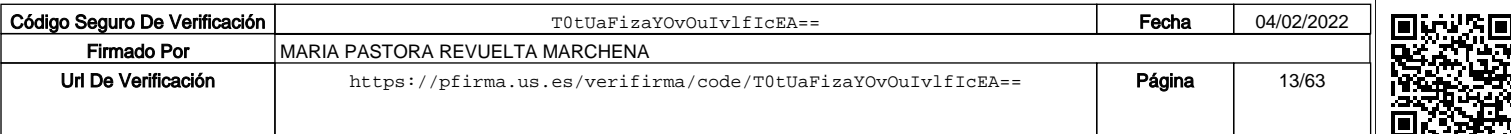

### Consideraciones generales

En el documento de Instrucciones se determinan los datos que el usuario candidato debe introducir para cumplimentar su CVN y también el alta en el concurso para acceso a figuras contractuales con vinculación temporal, *i.e.* ayudante doctor, profesorado asociado o profesorado interino.

Se definen dos partes diferenciadas.

 En la primera parte el candidato debe acceder al editor del Currículum Vitae Normalizado (CVN-FECYT) en la dirección < **https://cvn.fecyt.es/editor** >, donde incorporará los méritos en cada uno de los apartados correspondientes, tal como se describe en esta guía y los vídeos de ayuda.

Es importante que (1) **no genere el CVA** (**ABREVIADO**) sino que genere la opción CVN COMPLETO, y (2) en el paso siguiente incluya o bien todos los apartados y méritos recogidos en su CVN (se recomienda que no superen los máximos admitidos en baremo) o bien únicamente los méritos que desee que le bareme la comisión y no superen los máximos admitidos en baremo.

#### **Paso 1: Genere CVN (COMPLETO).**

#### Descargar CVN en el estado actual

Pulsando sobre el botón, puede descargar su CVN en el estado actual en que se encuentra almacenado en el sistema.

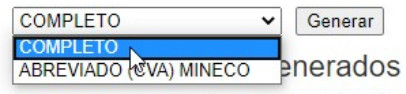

A continuación, dispone de un listado con los diez últimos CVNs generados desde su cuenta de usuario.

**Paso 2: Incluya o bien todos los méritos o bien seleccione los méritos manualmente.**

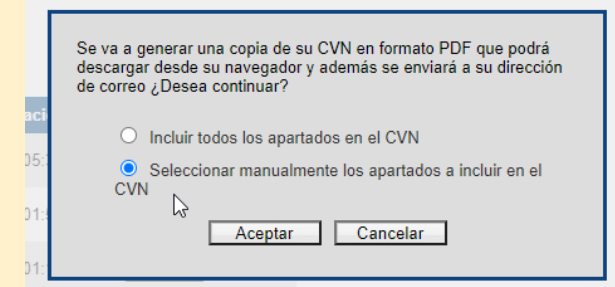

**No obstante, se recomienda encarecidamente que visione el vídeo explicativo y el bloque IV de este documento**.

 En la segunda parte para subir su CVN y ponerlo a disposición de las comisiones deberá acceder a la plataforma de baremación de la Universidad de Sevilla (Bareprof), en la dirección <**bareprof.us.es**>. Accederá mediante UVUS, certificado de la FNMT o, si no tiene ninguno de los anteriores, con un sistema de autorregistro. Este último método solamente es aconsejable para los candidatos no nacionales que no disponen de UVUS o de certificadoFNMT.

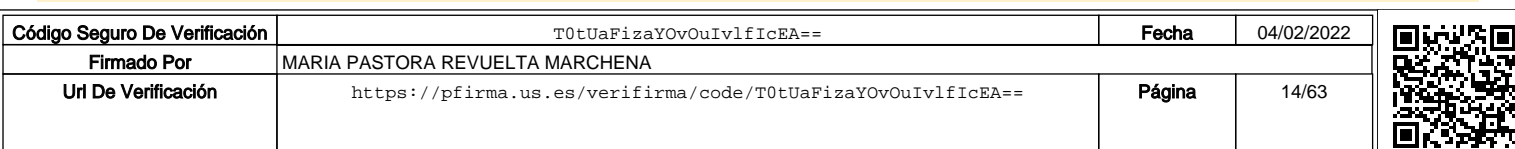

# Entrada de méritos en el CVN

En el CVN-FECYT el candidato habrá rellenado los méritos y sus campos que permitan validarlos atendiendo al baremo publicado por la Universidad de Sevilla (y siguiendo las instrucciones básicas de esta guía y sus anexos). El baremo puede ser consultado en:

#### **Baremo de la US: http://bous.us.es/2019/BOUS-05-2019/pdf/Baremo.pdf**

El CVN-FECYT (que debe cumplimentar el candidato con los datos identificativos de sus méritos, y que posteriormente debe subir a la aplicación Bareprof) se localiza en la siguiente dirección web, externa a la Universidad de Sevilla, y propiedad de la Fundación Española para la Ciencia y la Tecnología, dependiente del Ministerio con competencias en Universidades e Investigación:

#### **Editor CVN-FECYT: https://cvn.fecyt.es/editor/**

En este sentido, y con afán aclaratorio, cuando en este documento se haga mención, por ejemplo, a "(…) *Los datos relativos al Expediente académico deben incluirse en Apartado CVN – FECYT*  (…)" se está precisamente haciendo referencia al EditorCVN-FECYT que se localiza en la dirección web arriba indicada.

#### Se indica:

1) Que los datos consignados en su solicitud, CVN y el resto de la documentación acreditativa subida a la plataforma Bareprof deben ser veraces, fieles a los documentos originales y bajo compromiso de probar con documentación adicional los mismos si así se solicita al aspirante; 2) que la falta de veracidad de la información o el falseamiento de la documentación requeridapara la evaluación de su CVN o documentación acreditativa comporta la invalidez de los méritos afectados, **sin perjuicio de la responsabilidad que de tal circunstancia se pudiera derivar**; 3) que debe reunir el aspirante las condiciones y requisitos necesarios para el desempeño de la plaza, comprometiéndose, en caso de obtenerla, a realizar las actividades asignadas según lo dispuesto en el contrato.

2) Que el candidato ha de comprobar que los datos relativos a sus méritos han quedado debidamente registrados en la aplicación **CVN-Editor** para su consulta por la comisión de contratación; por ejemplo, si se considera objeto de baremación el ámbito geográfico del mérito este ha debido ser señalado en su campo correspondiente en el CVN – FECYT, y comprobar que efectivamente su inclusión por el aspirante ha sido correcta. Para tal fin se ha diseñado, en el bloque I de este documento un "**Resumen de la información a cumplimentar**", es decir, una lista de cada uno de los campos que se deben incluir para la correcta evaluación de cada mérito.

**Asimismo, se ha diseñado una opción en la aplicación Bareprof a la que se accede subiendo el CVN. La opción (visor de CVN) permite confirmar los campos que la aplicación Bareprof lee de su CVN, y que se someterán a evaluación de las comisiones de contratación. Con un conjunto de avisos se le informa de incidencias detectadas que podrán ser subsanadas antes de la finalización del plazo dado en convocatoria para la entrega de la solicitud y documentación exigida. El aspirante deberá necesariamente confirmar la lectura para que el CVN se ponga a disposición de las comisiones. Si el aspirante detecta alguna incidencia en su CVN podrá volverlo a subir, comprobar su adecuación y confirmarlo durante el plazo de entrega de solicitudes dado en convocatoria. Esta acción podrá repetirla tantas veces como sea necesario dentro del plazo dado en convocatoria para la entrega de solicitudes.**

Haciendo clic en el siguiente enlace (**visor de CVN**), podrá consultar, tantas veces como sea necsario, la lectura de su CVN por la aplicación Bareprof:

.<br>Para que su solicitud pueda tramitarse **es necesario que pulse el botón "Confirmar lectura de méritos"** que se encuentra en el <mark>visor de CVN dentre</mark>

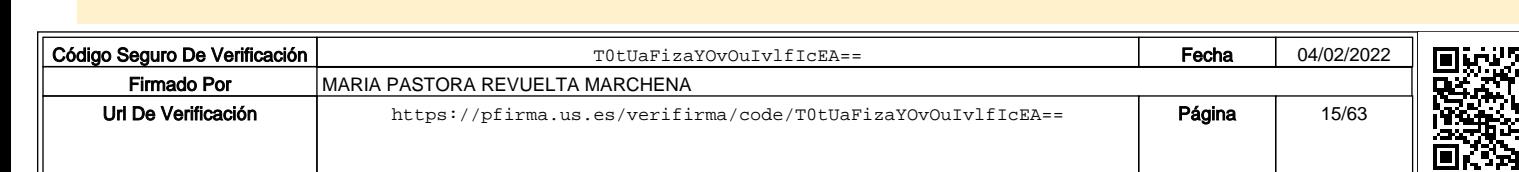

Una vez hace clic, las incidencias podrá consultarlas en la pestaña **Resumen lectura CVN** (última pestaña de la pantalla emergente que se abre). Si no detecta incidencias o las detectadas no desea subsanarlas durante el plazo de entrega de solicitudes dado en convocatoria, debe hacer clic en el botón **Confirmar lectura de méritos** para poner el CVN a disposición de la comisión. Hasta el fin del plazo dado en convocatoria para la entrega de solicitudes podrá subsanar su CVN, y con ello subsanar las incidencias detectadas que estime, y posteriormente confirmar la lectura de sus méritos. Es importante que tenga presente que **si no confirma la lectura de su CVN el CVN no se pondrá a disposición de la comisión**. Puede subsanar y subir su CVNy confirmar pues reiteradas veces su CVN. Recuerde: la última confirmación de lectura es la que queda en manos de la comisión y siempre que conste el CVN asociado a la última confirmación, es decir, el binomio CVN y confirmación de su lectura es obligatorio.

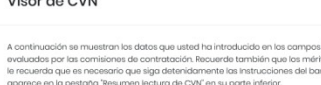

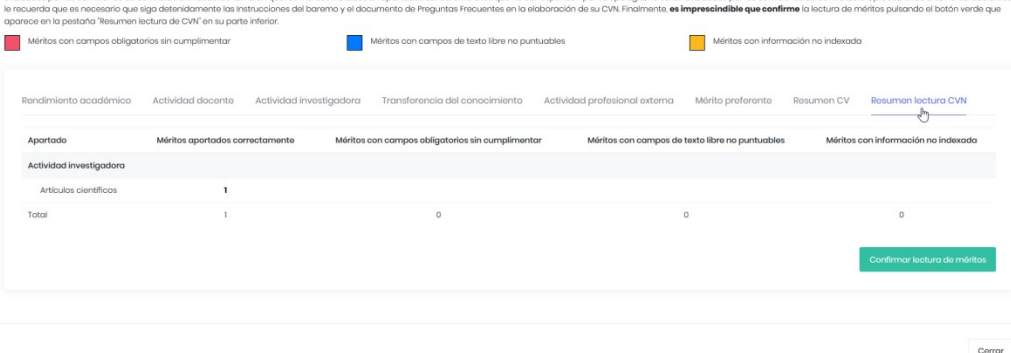

En este punto se precisa que el baremo publicado describe cada uno de los méritos y sus indicios de calidad así como las puntuaciones de cada indicio, entre otros valores. Es importante señalar que la comisión de contratación **NO REUBICARÁ ningún mérito registrado por el candidato**. En casos de ubicación no adecuada según los requerimientos del baremo publicado (por ejemplo, artículo de investigación ubicado en capítulo de libro, o viceversa) la comisión de contratación procederá a su NO VALIDACIÓN como mérito. La comisión de contratación tampoco debe necesariamente subsanar los campos de los méritos cuyos datos hayan quedado registrados erróneamente o aparezcan incompletos, o incluso omitidos.

Finalmente, se precisa que los aspirantes deben necesariamente acompañar su CVN con la documentación acreditativa de cada mérito y de cada indicio de calidad que referencian estas Instrucciones y el baremo publicado. Se reitera que el CVN y la documentación acreditativa debe subirse a través de la aplicación BAREPROF, no siendo subsanable su defecto (véase convocatoria publicada). Asimismo, se aclara que la documentación acreditativa de cada mérito no necesariamente sustituye los defectos en el CVN del aspirante; es documentación cuyo fin es acreditar lo expresamente registrado por el aspirante en su CVN.

Se precisa que **NO** existe un apartado de 'Otros méritos'; por tanto, aquellos méritos que no se correspondan con los estrictamente señalados en el baremo no podrán ser alegados.

Siguiendo esta relación de recomendaciones, es conveniente que el candidato **NO INCLUYAMÁS MÉRITOS** en su CVN extraído de FECYT que los necesarios para la baremación. Los máximos establecidos por mérito se señalan expresamente en el baremo publicado en el Boletín Oficial de la Universidad de Sevilla, y se ruega su consulta. En caso de incluir más méritos de los especificados se tomarán según el orden indicado en cada apartado (habitualmente, una fecha en orden descendente) hasta llegar al máximo. Los demás no se incluirán para ser baremados por la comisión. En el bloque III. Generación del CVN de este documento se ilustra cómo seleccionar

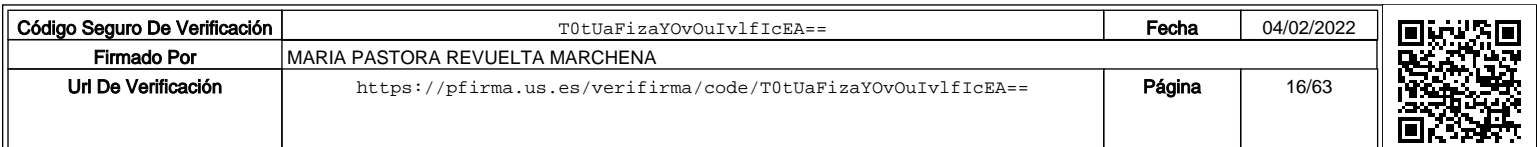

aquellos méritos que desee registrar en su CVN. Asimismo, disponen de un conjunto de vídeos explicativos en la aplicación Bareprof.

**IMPORTANTE**: Es necesario señalar también que determinados tipos de méritos (*e.g.*,Docencia en asignaturas regladas universitarias, máx. 1.200 horas) se acompañan de una observación explícita relacionada con el escalado individual en los casos en que el candidato haya incluido, por ejemplo, más horas del máximo admitido. En estos casos el procedimiento que se seguirá es el siguiente:

- 1) Lectura de las horas registradas.
- 2) Validación de las asignaturas por la comisión de contratación.
- 3) Escalado individual del aspirante.
- 4) Aplicación del apartado 2 de las Consideraciones Generales del Baremo de contratación actualmente vigente, i.e., "(…) *Aplicado el Baremo si alguno o algunos de los concursantes a una misma plaza obtuvieran puntuación en exceso sobre los máximos establecidos en alguno de los subapartados, se asignará la puntuación máxima admitida a quien la tuviese más alta, escalándose proporcionalmente la valoración de los demás concursantes. No se escalarán los valores obtenidos por los concursantes en los diferentes subapartados donde expresamente se indique que no procede, o se hagan otrasprecisiones*".

Se concreta el modo de ejecución del punto 3) con el siguiente ejemplo: si el candidato ha incluido en su CVN 1.800 horas, en lugar de 1.200, las puntuaciones alcanzadas en cada asignatura se multiplicarán por un factor de corrección igual a  $1.200 / 1.800 = 0.66$ .

En suma, en esta Instrucción se detallan, por un lado, los campos de obligado cumplimiento, y por otro lado, lo relativo a los campos que merecen una consideración particular, y se incluyen consideraciones a la documentación que se debe adjuntar a través de la aplicación Bareprof. La presente Instrucción se detiene especialmente en los campos a completar que requieren de explicación adicional. El candidato debe, pues, leer la convocatoria, el baremo y este documento para así disponer de un catálogo amplio de consideraciones. En los casos de dudas en relación con cada tipo de mérito y su consideración, deben resolverse con la lectura de las guías y recomendaciones publicadas no solo por la Universidad de Sevilla sino también por la ANECA. No se incluye en el baremo ningún mérito que no sea estándar o habitual en este dominio.

Finalmente, se indica que en los casos en que las dudas del candidato se refieran a los contenidos del ANEXO I que acompaña al baremo, y que corresponde a cada DEPARTAMENTO y ÁREA DE CONOCIMIENTO, estas deben dirigirse a las comisiones de contratación correspondientes de cada Departamento y Área de Conocimiento. El ANEXO I por departamento y área puede consultarse en la aplicación Bareprof.

**Las dudas que el aspirante tenga deberán ser resueltas en la documentación de ayuda puesta a disposición del aspirante en la aplicación Bareprof (vídeos, documento de instrucciones en texto, y preguntas frecuentes) así como en el texto de la convocatoria, el baremo publicado y el anexo I de cada área de conocimiento, entre otro material relacionado con la convocatoria. Aquellas dudas no resueltas en la documentación de apoyo serán atendidas preferentemente por correo electrónico <sos@us.es>.**

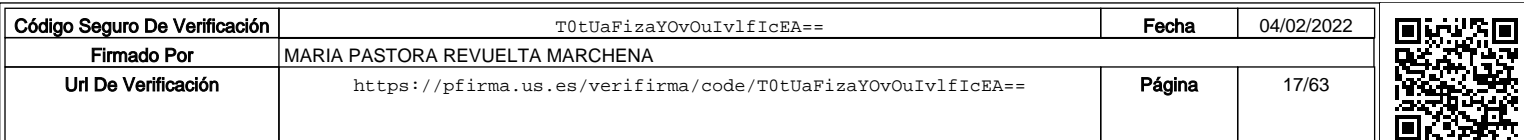

# I. Resumen de la informacióna cumplimentar

Se describen los campos del CVN que un candidato debe completar, si procede según sus méritos, para el proceso de baremación de la Universidad de Sevilla. Se precisa en este documento la pestaña del CVN – Editor de CNEAI en la que aparece el mérito, y el nombre de cada campo.

Cuando en el siguiente documento se indique expresamente el siguiente código: =, por ejemplo, (="Máster"), significa que el candidato debe elegir obligatoriamente la opción que se le precisa, en este caso Máster.

**En el segundo bloque de esta Instrucción, II. Elaboración delCVN, se darán detalles precisos de cómorellenarlos apartados, enparticular, losque requieran de ayuda adicional.**

# **Datos generales**

#### **Datos**

**Pestaña del CVN:** Datos de identificación y contacto.

Primer apellido.

Segundo Apellido.

Nombre.

Tipo de documento (indicando el número del documento en campo contiguo).

Correo electrónico.

Identificador autor (ScopusID, ResearcherID, ORCID).

## **Resumen de texto libre**

**Pestaña del CVN:** Resumen de texto libre.

# **Rendimiento académico**

#### **Expediente académico**

#### **Titulación universitaria (grado o equivalente)**

**Pestaña del CVN:** Formación académica recibida. Estudios de 1º y 2º ciclo, y antiguos ciclos.

Nombre del título.

Titulación universitaria (= "Titulado superior", "Titulado medio").

Fecha de titulación.

Título homologado.

Nota media del expediente.

Premio.

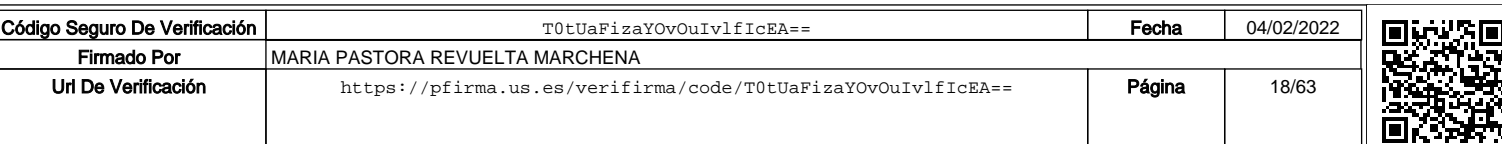

#### **Titulación de máster universitario oficial**

*(SOLO DEBE INCLUIR: MÁSTER UNIVERSITARIO OFICIAL, EN NINGÚN CASO MÁSTERES PROPIOS, CURSOS DE EXPERTOS O CURSOS DE ESPECIALIZACIÓN. TAMPOCO EL DIPLOMA DE ESTUDIOS AVANZADOS)*

**Pestaña del CVN:** Formación académica recibida. Otra formación universitaria de posgrado.

Tipo de formación (**=**"Máster").

Titulación de posgrado.

Fecha de titulación.

Calificación obtenida.

#### **Título de doctor**

**Pestaña del CVN:** Formación académica recibida. Doctorados.

Programa de doctorado.

Entidad de titulación.

Fecha de titulación.

Título de la tesis.

Calificación obtenida.

Doctorado europeo (a elegir: S/N).

Mención de calidad (a elegir: S/N).

Premio extraordinario de doctorado (a elegir: S/N).

# **Actividad docente**

#### **Docencia en asignaturas regladas**

*Titulación universitaria de grado o Máster*

**Pestaña del CVN:** Actividad docente. Formación académica impartida.

Tipo de programa (a elegir: "Arquitectura", "Arquitectura técnica", "Diplomatura", "Ingeniería", "Ingeniería técnica", "Licenciatura", "Máster oficial").

*(en el vídeo explicativo se indica cómo registrar la docencia en Grado)*

Tipo de docencia (="Docencia oficial"). Hay dos campos con esta etiqueta. Elija el que tiene el desplegable con "Docencia oficial".

*(si no incluye el 'tipo de docencia' en estos términos, sus asignaturas no podrán leerse adecuadamente, y por tanto no podrán validarse)*

Titulación universitaria.

Entidad de realización.

Departamento.

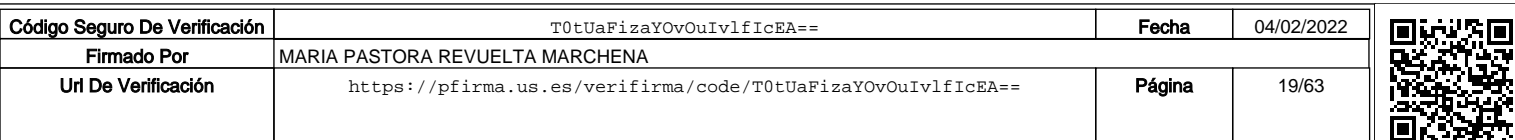

Nombre de la asignatura.

Fecha de finalización.

Número de horas/créditos ECTS (indicar obligatoriamente en horas).

Idioma de la asignatura.

#### **Contratos como PDI (actual)**

**Pestaña del CVN:** Situación profesional. Situación profesional actual.

Tipo de entidad (= "Universidad" o "Centros y Estructuras Universitarios y Asimilados").

Entidad empleadora.

Modalidad de contrato.

Categoría profesional.

Régimen de dedicación.

Fecha de inicio.

#### **Contratos como PDI (anteriores)**

**Pestaña del CVN:** Situación profesional. Cargos y actividades desempeñados con anterioridad.

Tipo de entidad. (="Universidad", "Centros y Estructuras Universitarios y Asimilados").

- Entidad empleadora.
- Modalidad de contrato.
- Categoría profesional.
- Régimen de dedicación.
- Fecha de inicio.
- Fecha de finalización.

#### **Dirección de tesis doctorales**

**Pestaña del CVN:** Actividad docente. Dirección de tesis doctorales y/o proyectos fin de carrera.

Tipo de proyecto (="Tesis Doctoral").

Título del trabajo.

Entidad de realización.

Fecha de defensa.

Calificación obtenida.

Doctorado europeo (a elegir: S/N).

Mención de calidad (a elegir: S/N).

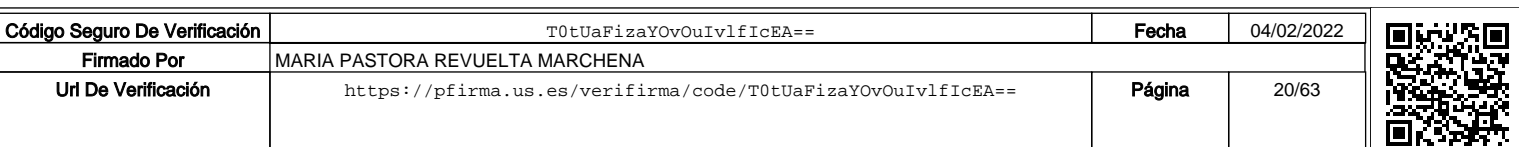

#### **Otros méritos de docencia universitaria**

#### **Dirección de trabajos académicos**

**Pestaña del CVN:** Actividad docente. Dirección de tesis doctorales y/o proyectos fin de carrera.

Tipo de proyecto (a elegir: "Proyecto final de carrera", "Tesina", "Trabajo conducente a DEA").

Título del trabajo.

Entidad de realización.

Fecha de defensa.

#### **Docencia universitaria no oficial**

**Pestaña del CVN:** Actividad docente. Formación académica impartida.

Tipo de docencia (="No oficial").

Tipo de programa (="Otros").

Tipo de programa, otros.

Nombre del curso.

Fecha de finalización.

Número de horas/créditos ECTS (indicar obligatoriamente en horas).

#### **Colaboraciones en proyectos de innovación**

**Pestaña del CVN:** Actividad docente. Participación en proyectos de innovación docente.

Título del proyecto.

Tipo de participación.

Régimen dededicación.

Tipo deconvocatoria.

Entidad financiadora.

Fecha de inicio.

Fecha de finalización.

Ámbito geográfico.

Ámbito, otros, para proyectos locales.

#### **Autor de publicaciones docentes**

Pestaña del CVN: Actividad docente. Publicaciones docentes o de carácter pedagógico.

Tipo de soporte.

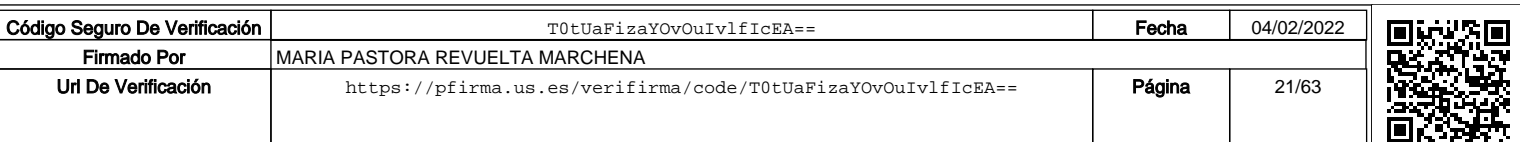

Nombre del material.

Título de la publicación.

Posición de firma (del solicitante).

Autores.

Fecha de elaboración.

ISBN o ISSN (según proceda).

Depósito legal.

*ISBN/ISSN o Depósito legal deben aparecer rellenos. Si ambos están vacíos, no se computa el mérito.*

Justificación del material.

#### **Curso de formación e innovación docente impartidos**

**Pestaña del CVN:** Actividad docente. Cursos y seminarios impartidos orientados a la formación docente universitaria.

- Nombre del evento.
- Entidad organizadora.

Horas impartidas.

Objetivos del curso.

Perfil de los destinatarios.

Fecha de impartición.

#### **Participación en congresos docentes**

**Pestaña del CVN:** Actividad docente. Participación en congresos con ponencias orientadas a la formación docente.

Tipo de participación.

Nombre del evento.

Objetivos del evento.

Fecha de presentación.

Perfil de los destinatarios ('internacional', 'nacional', 'regional o local')

(tanto si es regional como local debe incluir en el campo el literal: regional o local)

Identificador de publicación

Tipo de identificador: "Otros"

Tipo de identificador, otros: posición del autor

Identificador publicación: total de firmantes.

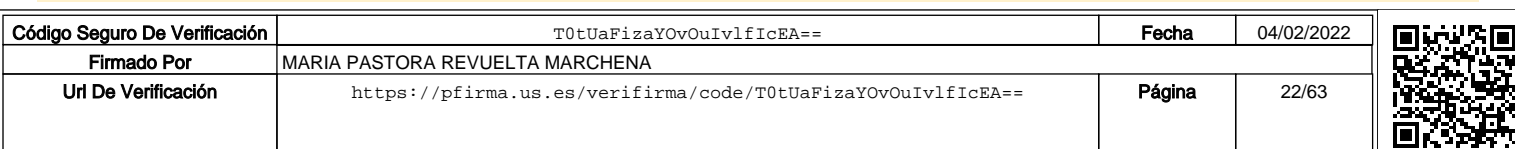

# **Actividadinvestigadora**

#### **Contratos y becas en procesos competitivos**

Pestaña del CVN: Actividad científica y tecnológica. Ayudas y becas obtenidas.

Nombre de la ayuda.

Entidad concesionaria.

Finalidad.

Fecha de concesión (*es decir, fecha de inicio de contrato*).

Fecha de finalización.

#### **Libros**

Pestaña del CVN: Actividad científica y tecnológica. Publicaciones, documentos científicos y técnicos.

Tipo de producción (= "Libro o monografía científica", "Traducción", "Edición científica", "Revisión bibliográfica" ).

Título de la publicación.

Tipo de soporte.

Editorial.

Número total de autores.

Posición de firma.

ISBN.

Fecha de publicación.

Resultados relevantes.

#### **Capítulos de libro**

Pestaña del CVN: Actividad científica y tecnológica. Publicaciones, documentos científicos y técnicos.

Tipo de producción (= "Capítulo de libro", "Diccionario científico", "Diccionario común", "Reseña").

Título de la publicación.

Nombre de la publicación.

Página inicial y final.

Editorial.

Número total de autores.

Posición de firma.

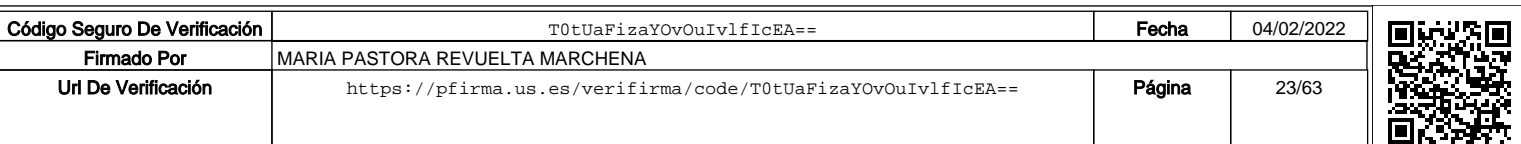

Fecha de publicación.

ISBN.

Resultados relevantes.

#### **Artículos científicos**

*(en las áreas de Pintura, Escultura y Dibujo se recomienda encarecidamente la lectura de sus Anexos I publicados en la plataforma Bareprof)*

Pestaña del CVN: Actividad científica y tecnológica. Publicaciones, documentos científicos y técnicos.

Tipo de producción (= "Artículo científico").

Título de la publicación.

Nombre de la publicación.

Volumen.

Número.

Página inicial y final.

Fecha de publicación.

Número total de autores.

Posición de firma.

ISSN.

Resultados relevantes.

Identificador publicación / Tipo identificador. DOI, Handle.

Fuente de citas.

*En caso de elegir Otros, indicar también Fuente en campo que se muestra.*

Citas (indicar número).

#### **Participación en proyectos de investigación**

Pestaña del CVN: Experiencia científica y tecnológica. Proyectos de I+D+i financiados en convocatorias competitivas de Administraciones o entidades públicas y privadas.

Nombre del proyecto.

Código según financiadora.

Entidad financiadora.

Ámbito geográfico.

Fecha de inicio.

Fecha de finalización.

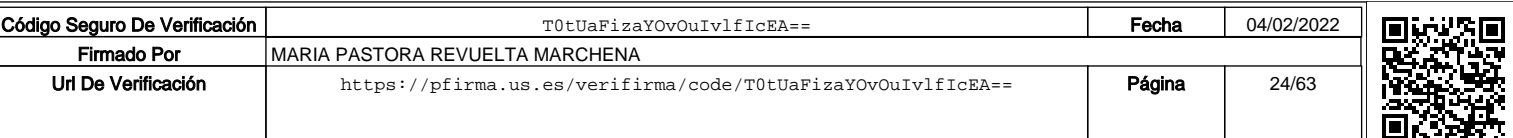

Grado de contribución.

Resultados relevantes.

Aportación del solicitante.

#### **Trabajos presentados en congresos**

**Pestaña del CVN:** Actividad científica y tecnológica. Trabajos presentados en congresos nacionales o internacionales.

Título del trabajo.

Nombre del congreso.

Tipo de participación.

Autores.

Ámbito geográfico.

Intervención por ...

*Si no se asiste al congreso, en el campo "Intervención por" se selecciona el valor "Otros" y en la ventana que se abre se rellena con valor "No asistente".*

Fecha de celebración.

#### **Comités científicos, técnicos o asesores**

#### **Editor de revista**

**Pestaña del CVN:** Actividad científica y tecnológica. Evaluación y revisión de proyectos y artículos de I+D+i.

Funciones desempeñadas.

Entidad de realización. *Se incluirá el nombre de la revista y el ISSN.*

Modalidad de actividad (= "Otros")

Modalidad de actividad, otros. Debe además rellenar el campo que se abre con el término: "Editor de revista".

Fecha de inicio.

#### **Participación en comité editorial**

**Pestaña del CVN:** Actividad científica y tecnológica. Evaluación y revisión de proyectos y artículos de I+D+i.

Funciones desempeñadas.

Entidad de realización. *Se incluirá el nombre de la revista y el ISSN.*

Modalidad de actividad (= "Participación en comités editoriales").

Fecha de inicio.

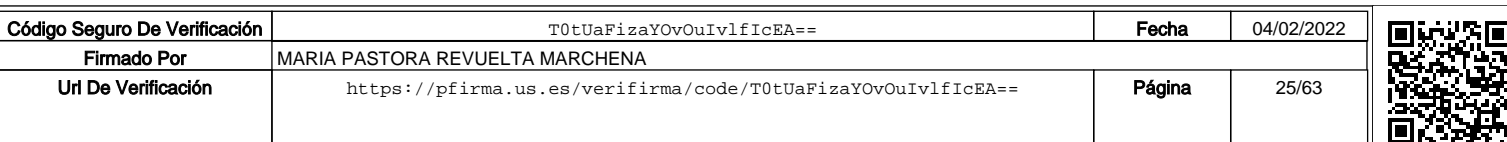

#### **Participación en comité de revistas**

**Pestaña del CVN:** Actividad científica y tecnológica. Evaluación y revisión de proyectos y artículos de I+D+i.

Nombre de la actividad.

Entidad de realización. *Se incluirá el nombre de la revista y el ISSN.*

Modalidad de la actividad (= "Revisión de artículos …").

Fecha de inicio.

#### **Presidente de congreso**

**Pestaña del CVN:** Actividad científica y tecnológica. Trabajos presentados en congresos nacionales o internacionales.

Nombre del congreso.

Tipo de participación (= "Organizativo – Presidente comité").

Fecha de celebración.

#### **Organizador de congreso**

**Pestaña del CVN:** Actividad científica y tecnológica. Trabajos presentados en congresos nacionales o internacionales.

Nombre del congreso.

Tipo de participación (= "Organizativo – Comité científico y organizador").

Fecha de celebración.

#### **Conocimiento de idiomas relevantes**

**Pestaña del CVN:** Formación académica recibida. Conocimiento de idiomas.

Idioma.

Comprensión auditiva. *Este apartado es la medida global de su competencia lingüística y, por tanto, el que leerá la comisión de contratación.*

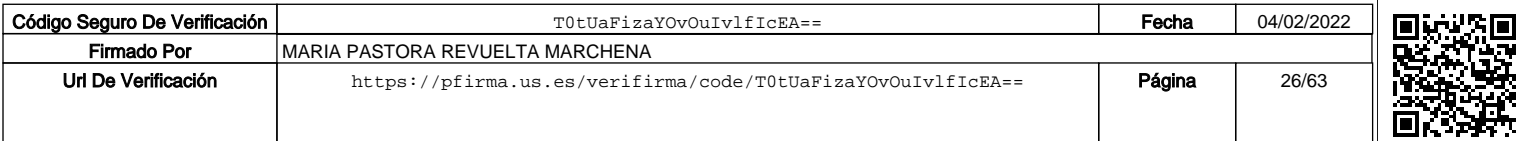

# **Transferencia delconocimiento**

#### **Contratos de transferencia**

**Pestaña delCVN:** Experiencia científica y tecnológica. Contratos, convenios o proyectos de I+D+i.

Nombre del proyecto. Grado de contribución. Ámbito geográfico. Fecha de inicio.

Resultados relevantes.

#### **Obra civil y exposiciones**

*(en las áreas de Pintura, Escultura y Dibujo se recomienda encarecidamente la lectura de sus Anexos I)*

**Exposición artística y obra civil** Pestaña del CVN: Experiencia científica y tecnológica. Obras artísticas dirigidas.

Nombre de la exposición.

Número de autores.

Fecha de inicio.

Foro. *Indicará el ámbito geográfico.* 

Comisario de exposición (a elegir: S/N).

Monográfica (a elegir: S/N).

Catálogo (a elegir: S/N).

#### **Patentes**

#### **Patentes de invención**

**Pestaña del CVN:** Experiencia científica y tecnológica. Propiedad industrial e intelectual.

Tipo de propiedad industrial (= "Patente de invención").

Título propiedad industrial registrada.

Nº de solicitud.

Nº de patente.

Patente española (a elegir: S/N).

Patente UE (a elegir: S/N)

Patente internacional no UE (a elegir: S/N)

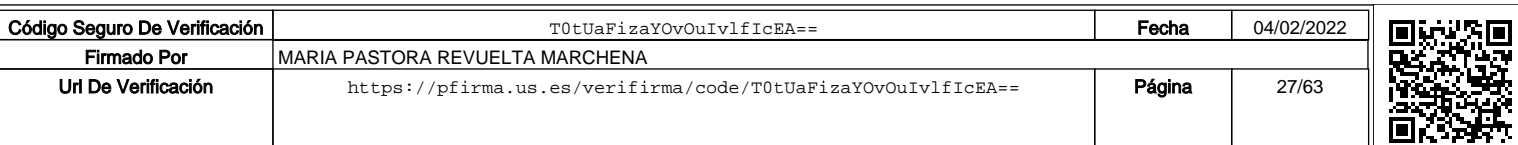

Se considera Ámbito internacional si tiene el v*alor "Sí" en alguno de los siguientes campos: "Patente UE" o "Patente internacional no UE".*

Patente PCT (a elegir: S/N).

Explotación, en exclusiva (a elegir: S/N).

#### **Modelos de utilidad**

**Pestaña del CVN:** Experiencia científica y tecnológica. Propiedad industrial e intelectual.

Tipo de propiedad industrial (= "Modelo de utilidad").

Título propiedad industrial registrada.

Número de solicitud.

Patente española (a elegir: S/N).

Patente UE (a elegir: S/N)

Patente internacional no UE (a elegir: S/N)

Se considera Ámbito internacional si tiene el v*alor "Sí" en alguno de los siguientes campos: "Patente UE" o "Patente internacional no UE".*

Explotación, en exclusiva (a elegir: S/N).

#### **Diseños industriales**

**Pestaña del CVN:** Experiencia científica y tecnológica. Propiedad industrial e intelectual.

Tipo de propiedad industrial (= "Diseño industrial").

Título propiedad industrial registrada.

Número de solicitud.

Patente española (a elegir: S/N).

Patente UE (a elegir: S/N)

Patente internacional no UE (a elegir: S/N)

Se considera Ámbito internacional si tiene el v*alor "Sí" en alguno de los siguientes campos: "Patente UE" o "Patente internacional no UE".*

Explotación, en exclusiva (a elegir: S/N).

#### **Spin-off**

Pestaña del CVN: Experiencia científica y tecnológica. Resultados tecnológicos derivados de actividades especializadas y de transferencia no incluidos en apartados anteriores.

Empresas spin-off de I+D+i (= "Sí").

Descripción.

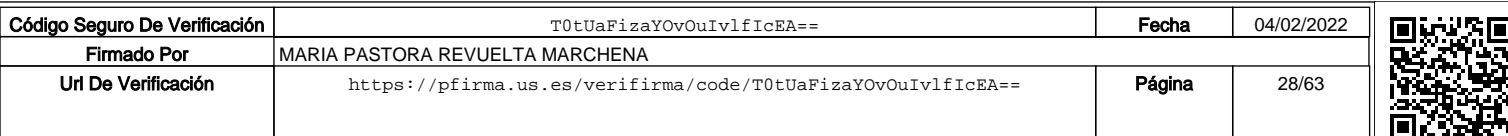

Ámbito geográfico.

Fecha de inicio.

Duración.

Grado de contribución.

# **Actividad profesional externa**

#### **Actividad profesional externa: Actual**

**Pestaña del CVN:** Situación profesional. Situación profesional actual.

Entidad empleadora.

Tipo de entidad.

Fecha de inicio.

Modalidad de contrato.

Modalidad de contrato, otros.

Interés para la docencia e investigación.

#### **Actividad profesional externa: Pasada**

**Pestaña del CVN:** Situación profesional. Cargos y actividades desempeñados con anterioridad.

Entidad empleadora.

Tipo de entidad.

Fecha de inicio.

Fecha de finalización.

*No se evaluarán los periodos inferiores a 6 meses.*

Modalidad de contrato.

*Si se marca "Otros", se debe rellenar "Modalidad de contrato, otros".*

Interés para la docencia e investigación.

# **Mérito preferente**

#### **Acreditaciones**

**Pestaña del CVN:** Actividad científica y tecnológica. Acreditaciones/reconocimientos obtenidos.

Habilitación para **Titular, Catedrático**.

*(como mérito preferente NO SON VÁLIDAS LAS ACREDITACIONES A AYUDANTE DOCTOR O CONTRATADO DOCTOR. NO LAS INCLUYA COMO MÉRITO PREFERENTE)*

Descripción.

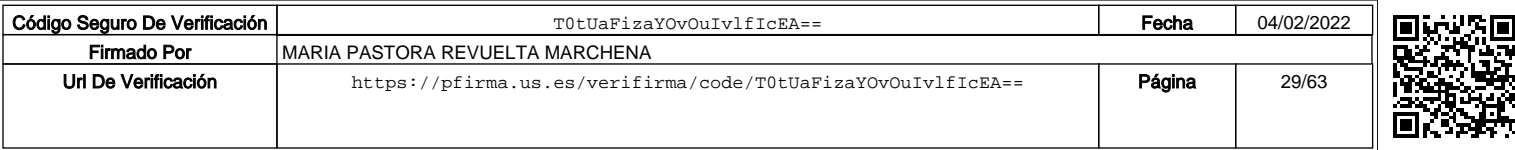

Entidad acreditante.

Fecha de obtención.

#### **Estancias de investigación**

**Pestaña del CVN:** Actividad científica y tecnológica. Estancias en centros de I+D+i.

Objetivo de la estancia (= "Posdoctoral", "Otros").

Centro.

Entidad de realización.

Fecha de inicio.

Fecha de finalización.

Nombre del programa.

Entidad financiadora.

País.

Resultados relevantes.

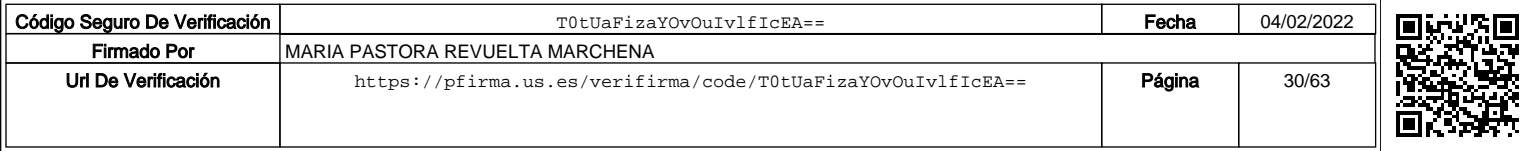

# II. Elaboración del CVN

#### **Datos de identificación y contacto**

El candidato debe informar, además de los campos identificativos (primer apellido, segundo apellido, nombre, correo electrónico), de sus códigos estándares de investigador, *e.g. ORCID*, *ResearcherID*, *Scopus*, *Dialnet*, entre otros. Los códigos de identificación deben precisarse en Apartado CVN – FECYT: *Datos de identificación y contacto,* en el campo Identificador autor.

#### **Resumen de texto libre**

El candidato debe resumir brevemente su trayectoria científica (y especialmente su trayectoria profesional en caso de plazas de profesor asociado), los principales logros docentes, científico-técnicos obtenidos, los intereses y objetivos científico-técnicos a medio/largo plazo de su línea de investigación. Indique también otros aspectos o peculiaridades que considere de importancia para valorar su trayectoria en relación al perfil de la plaza.

El resumen debe registrarse en el ApartadoCVN– FECYT**: 8)***Resumen de texto libre,* con un máximo de 3.500 caracteres, y en ningún caso superior a 1.000 palabras. Se precisa que, si bien el baremo publicado por la Universidad de Sevilla admite hasta 1.000 palabras, la plataforma telemática **Editor CVN-FECYT** admite en la fecha de redactado de esta guía 3.500 caracteres, debiéndose pues conjugar ambas limitaciones.

Se recomienda al candidato que atendiendo a la limitación de caracteres previamente a la remisión de su CV-FECYT a través de la aplicación **Bareprof,** compruebe que el resumen ha quedado debidamente grabado e incluido en su PDF antes de comprimir.

#### **Rendimiento académico**

#### Expediente académico (Titulación universitaria de Grado o equivalente, *cf*. documento ANECA)

El candidato debe incluir en su documentación acreditativa certificado oficial del expediente académico completo (incluida la nota media del expediente) emitido por la Secretaría del Centro o figura competente en cada Universidad, así como el título que acredite la Titulación Universitaria. En caso de no haber sido aún expedido por la autoridad competente, el candidato debe incluir entre su documentación el certificado de haberlo solicitado, y cuanta documentación permita la descripción y validación del mérito.

El candidato deberá presentar además un documento acreditativo de la **RAMA** de conocimiento (*i.e.* Ciencias, Ciencias de la Salud, Ciencias Sociales y Jurídicas, Ingeniería y Arquitectura, y Artes y Humanidades) a que pertenece la titulación acreditada (*e.g.* página del BOE de publicación del plan de estudios, o cualquier otro documento informativo válido para tal fin según el país de origen). Véase Figura 1 a modo de ejemplo ilustrativo. **En caso de que su BOE no incluya tal mención, debe acudir a la siguiente dirección: Registro de Universidades, Centros y Títulos (RUCT) Dependiente del Ministerio de Ciencia, Innovación y Universidades:**

**RUCT: https://www.educacion.gob.es/ruct/home**

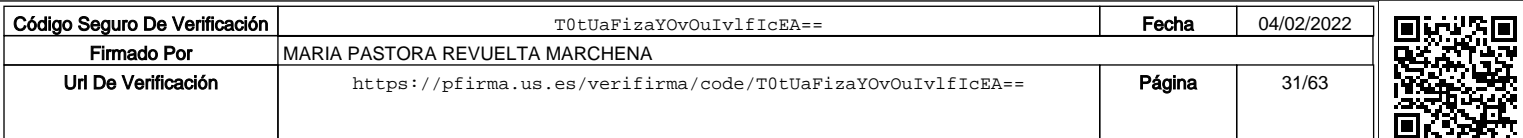

**Figura 1. Ejemplo de acreditación de la rama de conocimiento del título.**

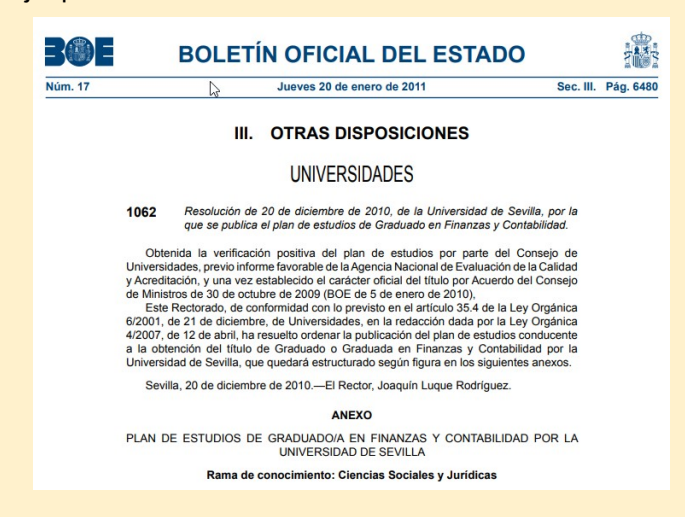

También se precisa además que en caso de que el candidato haya cursado una **DOBLE TITULACIÓN** debe incluirlas individualmente, siendo asignada cada una de ellas a los bloques que permitan maximizar la puntuación del candidato.

En los casos de títulos homologados es necesario que el aspirante incluya entre su documentación los certificados que acrediten la homologación.

Debe incluir documentación acreditativa de los premios académicos y menciones de calidad. Aunque también se trata más adelante, se debe aportar esta información en este apartado delCVN-FECYT.

Los datos relativos al Expediente académico deben incluirse en Apartado CVN – FECYT: *Formación Académica Recibida*, subapartado: *Estudios de 1º y 2º ciclo, y antiguos ciclos (Licenciados, Diplomados, Ingenieros Superiores, Ingenieros Técnicos, Arquitectos)*. En suma, la docencia en los literales: "Arquitectura", " Arquitectura técnica", "Diplomatura", "Ingeniería", "Ingeniería técnica" o "Licenciatura" es válida. **Al no estar Grado en el desplegable de la aplicación de CVN-Editor, se señala en el vídeo explicativo cómo introducir la docencia oficial de Grado. Se ruega lo consulte.**

Localiza el apartado en:

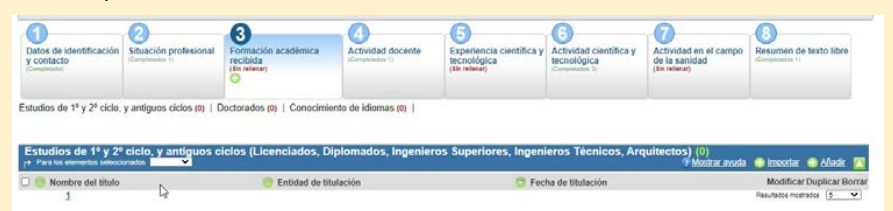

En este apartado es importante señalar que en el caso de que el candidato haya cursado una mención reconocida oficialmente en su título universitario, debe precisarla en el campo **Nombre del título** del modo siguiente:

- 1. debe introducir el nombre oficial de la titulación en los mismos términos en que aparezca consignado en el certificado o diploma expedido con validez académica, y seguido y entre paréntesis,
- 2. el nombre oficial de la mención reconocida en su titulación.

A modo de ejemplo se ilustra cómo debe introducir ambos datos en campo **Nombre del título**: **Grado de Ingeniería de la Salud (Mención: Informática Clínica)**.

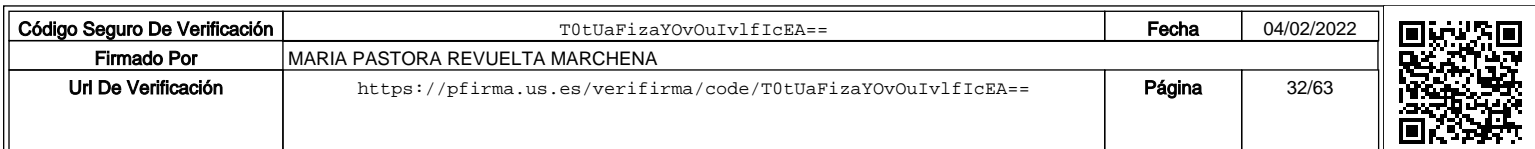

**>> Es imprescindible que se indique en el campo: Titulación universitaria, si se presenta un título de Titulado medio o Titulado superior, en relación con la titulación**.

Por ejemplo, en caso de ser Titulado superior debe marcar la siguiente opción, y en caso de ser Titulado medio deberá marcar la opción Tituladomedio:

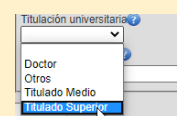

**Finalmente se precisa que si un aspirante homologa su título extranjero solo debe incluir como título su título homologado, y en ningún caso podrá alegar dos títulos, el extranjero y su homologación. Tampoco podrá alegar como dos títulos una licenciatura equivalente a título de máster; es un único título (licenciatura), y en ningún caso el aspirante podrá alegar adicionalmente un título de Máster por equivalencia.**

**También se precisa que si el aspirante ha cursado una diplomatura, y su diplomatura le ha permitido acceder a un título superior (licenciatura) y superarlo, podrá alegar dos méritos, por un lado, su diplomatura (Titulado medio) y su licenciatura (Titulado superior). La razón reside en que efectivamente está en posesión de dos títulos, a diferencia del caso anterior.**

Titulación de Máster Universitario (Titulación universitaria de Máster Universitario, *cf*. documento ANECA)

**IMPORTANTE: LOS MÁSTERES NO OFICIALES como alumno (e.g., Máster Propio, Curso de Experto, Curso de extensión Universitaria u Otros títulos) NO DEBE INCLUIRLOS, NO SON MÉRITO QUE EL BAREMO CONTENGA. NO SERÁN VALIDADOS POR LAS COMISIONES DE CONTRATACIÓN. TAMPOCO EL DEA, O DIPLOMA DE ESTUDIOS AVANZADOS, ES PERTINENTE EN ESTE APARTADO.**

El candidato debe incluir certificado oficial del expediente académico completo (incluida la nota media del expediente) emitido por la Secretaría del Centro o figura competente en cada Universidad, así como el título que acredite el Máster Universitario oficial (o en caso de no haber sido aún expedido por la autoridad competente, el certificado de haberlo solicitado, y cuanta documentación permita la descripción y validación del mérito).

El candidato deberá presentar un documento acreditativo de la **rama** de conocimiento (*i.e.*  Ciencias, Ciencias de la Salud, Ciencias Sociales y Jurídicas, Ingeniería y Arquitectura, y Artes y Humanidades) a que pertenece la titulación acreditada (*e.g.* página del BOE de publicación del plan de estudios, o cualquier otro documento válido para tal fin).

En el caso de que el candidato haya cursado una **mención** oficialmente en su titulación universitaria, debe seguir estrictamente las instrucciones dadas en el epígrafe anterior (Expediente académico).

En los casos de dobles másteres se siguen también las mismas instrucciones dadas en el apartado anterior: Titulación Universitaria de Grado o equivalente.

En el campo **Calificación obtenida** se debe incluir la nota numérica con un decimal separado con coma. En el caso de una titulación extranjera, la calificación ha tenido que ser previamente homologada al sistema educativo español.

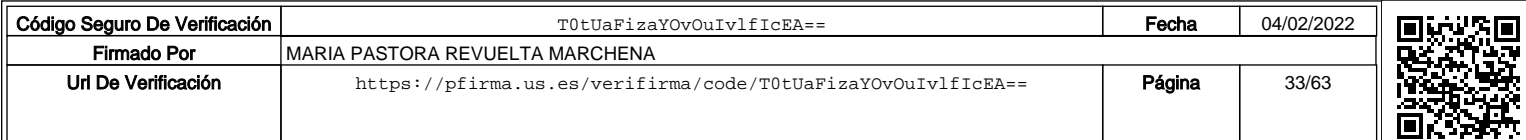

Los datos relativos a este apartado deben incluirse en Apartado CVN – FECYT: *Formación Académica Recibida*, subapartado: *Otra formación universitaria de posgrado*.

De este modo:

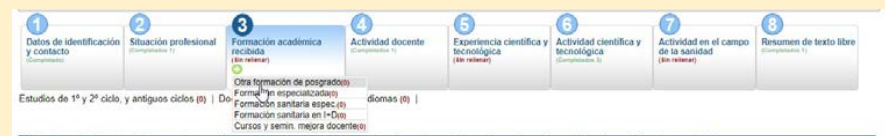

**>>** Es **esencial** que el aspirante marque la opción Máster en el campo **Tipo de formación**. En caso de no hacerlo no podrá leerse por la aplicación, y consiguientemente no podrá baremarse el mérito. Se recuerda que la documentación de acompañamiento de cada mérito es solo a efectos acreditativos de los datos previamente registrados en el CVN, y en ningún caso subsana la omisión o defecto del CVN formalizado.

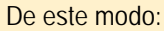

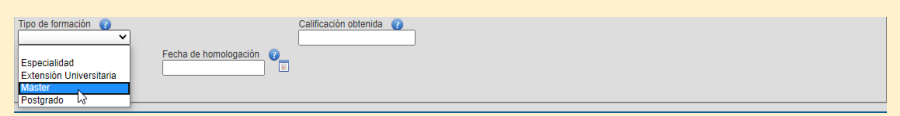

Título de doctor (Doctorado; *cf*. documento ANECA)

El candidato debe incluir copia del título de doctor (o en caso de no haber sido aún expedido por la autoridad competente, el certificado de haberlo solicitado, y cuanta documentación permita la descripción y validación del mérito), y certificación que acredite el nombre del programa de doctorado cursado.

También debe incluir copias de la carátula/portada de la tesis doctoral defendida, que permita además identificar al director(es), el índice y un resumen de la tesis doctoral acreditada (máximo 500 caracteres, en letra tipo 11, Times New Roman, márgenes de 1,5, e interlineado de 1,5, sin marcas de estilo enriquecido). En los casos de tesis defendidas en otro idioma que no sea el idioma inglés el resumen debe traducirse necesariamente al castellano.

En caso de titulación extranjera, el título de doctor (extranjero) debe necesariamente contar con la debida declaración oficial de equivalencia al nivel académico de Doctor en España, según lo establecido en el Real Decreto 967/2014, de 21 de noviembre o la legislación que lo sustituya. Asimismo, se deberá indicar la calificación recibida o en su defecto la escala aplicable según el sistema educativo universitario donde se superó la tesis doctoral, en relación a la escala establecida por el Real Decreto 99/2011 que regula los estudios de Doctorado. A tal efecto, la Escuela Internacional de Doctorado de la Universidad de Sevilla (EIDUS) será el órgano encargado de instruir el procedimiento y elevar al Rector la correspondiente propuesta de resolución, previo informe razonado del Comité de Dirección de la EIDUS.

Los datos relativos a este apartado deben incluirse en Apartado CVN – FECYT: *Formación Académica Recibida*, subapartado: *Doctorados*.

Se aclara que el candidato debe señalar expresamente en el campo **Programa de doctorado** el Real Decreto a que corresponde su título de doctor. Debe indicarlo del modo siguiente en el campo **Programa de Doctorado**: **X (RD xxx/aaaa)**. La X se corresponde con el título del programa de doctorado.

En los casos de tesis en régimen de cotutela, el aspirante debe indicarlo también en el campo **Programa de doctorado** del modo siguiente: **X (RD xxx/aaaa, tesis en régimen de cotutela en la Universidad Y, País)**. La X se corresponde con el título del programa de doctorado.

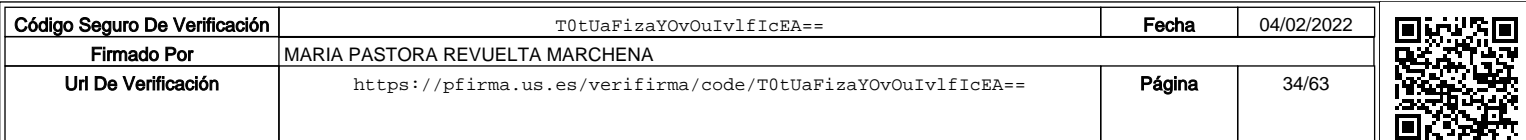

En el campo **Calificación obtenida** se debe especificar previa acreditación por el interesado (mediante la documentación aportada) una de las calificaciones admitidas que puedeconsultar en el baremopublicado.**Sedebenincluiratendiendoalsiguiente cuadro del baremo.**

De este modo, y según a qué plan corresponda su título de doctor:

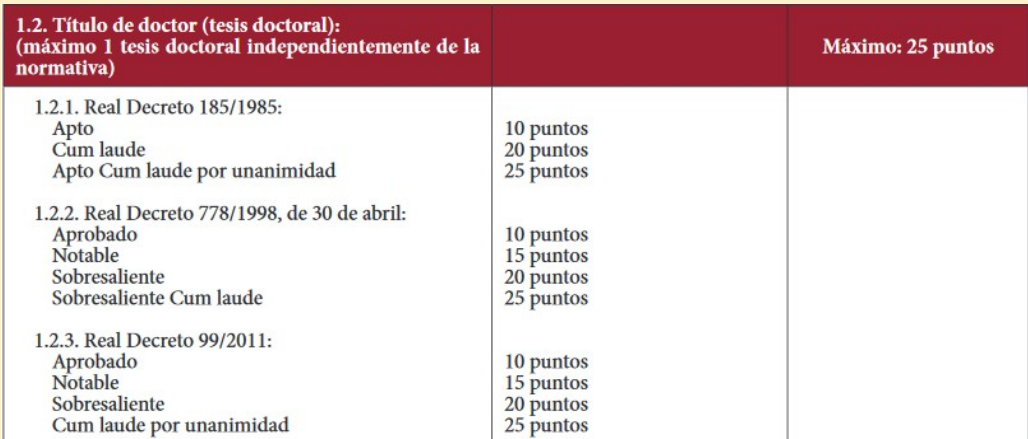

#### Otros títulos académicos

Por cada título adicional de Grado o equivalente, o Máster Universitario:

El candidato debe incluir en su documentación Certificado oficial del expediente académico completo (incluida la nota media del expediente) emitido por el/la Secretario/a del Centro o figura competente en cada Universidad, así como el título que acredite la Titulación Universitaria de Grado o equivalente (como Licenciado/a, Diplomado/a, Arquitecto/a, Arquitecto/a técnico/a, Ingeniero/a o Ingeniero/a técnico/a), o de Máster Universitario oficial (o en caso de no haber sido aún expedido por la autoridad competente, el certificado de haberlo solicitado, y cuanta documentación permita la validación del mérito).

Por cada título de doctor adicional:

- Copia del título de doctor (o en caso de no haber sido aún expedido por la autoridad competente, certificado de haberlo solicitado).
- Copias de la carátula/portada de la tesis doctoral defendida, identificación de director(es), índice y resumen, siguiendo las indicaciones del apartado anterior.

El lugar de inclusión de estos méritos se corresponde con lo especificado en los apartados anteriores relativos a Expediente académico, Titulaciones de Máster o de Doctorado.

#### Premios académicos y menciones de calidad

En caso de que el candidato haya obtenido alguno de los siguientes premios o participado en titulaciones con menciones oficiales deberá acreditar su mérito con certificación oficialmente expedida por el organismo competente, así como en los casos en que se han defendido tesis en régimen de cotutela. El conocimiento relativo a la concesión de mención oficial del título debe consultarlo en las unidades correspondientes de las Universidades donde se imparten.

Premios o méritos relevantes:

- Premio (Nacional) Fin de Carrera de Educación Universitaria: Primer premio.
- **Premio extraordinario de grado o equivalente.**

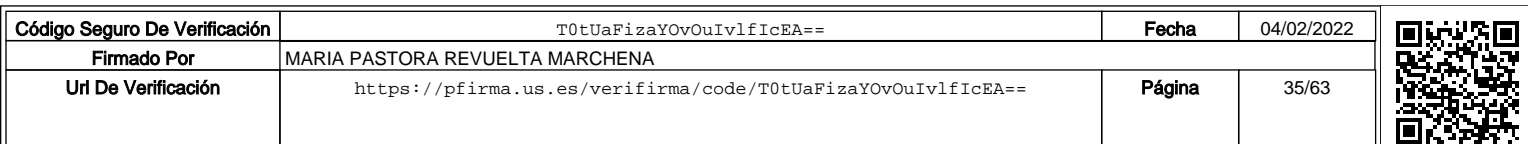

- Premio Extraordinario de Doctorado
- Doctorado internacional veuropeo.
- Mención de calidad (o '*hacia la excelencia'*).
- Tesis en régimen de cotutela.

Los datos relativos a este apartado deben incluirse en ApartadoCVN– FECYT: **Formación académica recibida** – subapartado según tipo de estudios (i.e., Estudios de 1º y 2º ciclo, o Doctorado).

**>>** Se informa que al no constar CVN FECYT con un campo expreso en las titulaciones de **Máster Universitario** reservado para los premios extraordinarios de carrera (máster, en este caso), estos se incluirán **en el mismo apartado que los premios extraordinarios de grado (Estudios de 1º y 2º ciclo), entendiéndose 'equivalente' en este sentido y en este caso**. Debe elegir la opción: **Premio fin de carrera**.

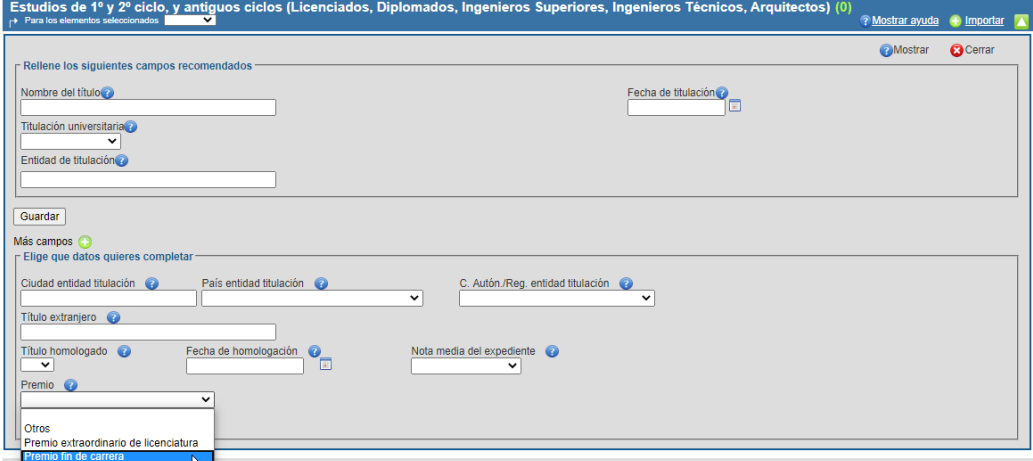

En el caso de tesis doctoral en **régimen de cotutela**, el candidato debe, entre otros campos a rellenar, indicar en el campo **Programa de Doctorado**,

- 1. El nombre del programa de doctorado cursado tal como se recoge en la documentaciónoficial acreditada, y seguido y entre paréntesis,
- 2. Tesis en régimen de cotutela con la Universidad X.

A modo de ejemplo se ilustra cómo debe introducir el dato, en campo **Programa de Doctorado**: **X (tesis en régimen de cotutela en la Universidad de Parma, Italia)**, siendo X el nombre del programa de doctorado.

**Se recuerda que la documentación acreditativa de los méritos se almacenará en un directorio llamado "Rendimiento académico" y el candidato la enviará comprimida en la pestaña "Justificación de méritos" de Bareprof.**

#### **Actividad docente**

Se precisa que este bloque se corresponde con méritos donde el **candidato es DOCENTE**, y no DISCENTE.

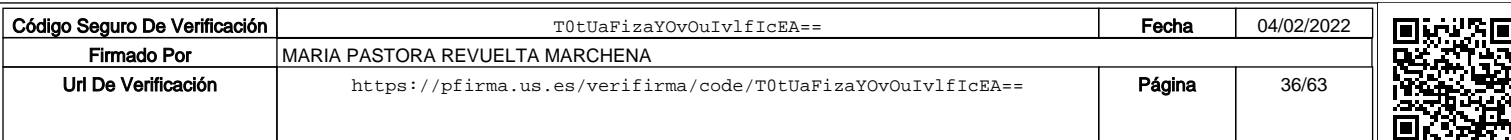

Docencia en asignaturas regladas universitarias (Puestos ocupados y docencia impartida; *cf.* documento ANECA)

El candidato debe incluir certificación oficial de la Universidad donde se expliciten los puestos ocupados (*i.e.* hoja de servicios oficial del candidato) y la docencia impartida oficialmente, con especificación de las asignaturas regladas impartidas con responsabilidad docente plena o compartida (según el caso).

En los casos en que el certificado de actividades académicas no explicite el departamento y en particular el área de conocimiento de adscripción de las asignaturas impartidas debe adjuntarse o bien una hoja de servicios que permita validar a qué departamento y área pertenece el candidato en cada periodo docente, o cualquier otra documentación que supla la necesidad descrita (por ejemplo, el programa de la asignatura publicado por la Universidad de Sevilla indica Departamento y Área de conocimiento responsable de la asignatura) El área de conocimiento desempeña un papel clave en la valoración del candidato, y debe quedar debidamente acreditada su pertenencia, y debe quedar incluido en el CVN editor siguiendo las instrucciones de estedocumento.

Es importante precisar que en este apartado **SOLO** deben incluirse las asignaturas que se correspondan con **títulos OFICIALES de grado o equivalente** o con másteres universitarios también **oficiales**, **excluyéndose** de consideración en este apartado otras asignaturas impartidas en másteres propios, cursos de expertos o cursos de especialización (véase apartado Docencia universitaria NO oficial).

Los datos relativos a este apartado deben incluirse en Apartado CVN – FECYT: *Actividad docente*, en el subapartado *Formación académica impartida*. El aspirante debe incluir tantos registros como asignaturas desee someter a evaluación atendiendo a los máximos que señala el baremo en relación con las horas máximas permitidas.

>> El aspirante debe necesariamentemarcar la opción Docencia Oficial en el campo Tipo de docencia. En caso de no hacerlo no podrá leerse ni baremarse el mérito. Existen dos campos **Tipo de docencia**, debe elegir el que muestre la opción **Docencia Oficial** entre otras opciones.

*(si no incluye el 'tipo de docencia' en estos términos, sus asignaturas no podrán leerse adecuadamente, y por tanto no podrán validarse)*

De este modo:

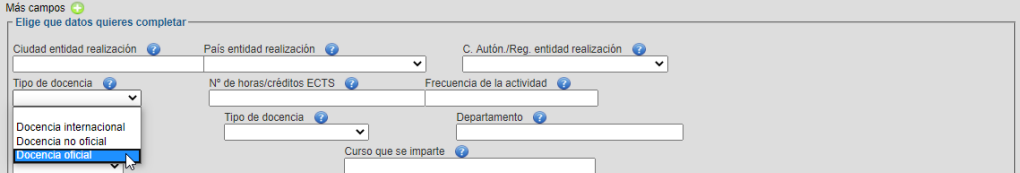

Atendiendo a comentarios previos, el aspirante debe incluir el Área de Conocimiento en el campo **Departamento** del modo siguiente:

- 1. Incluir el nombre del departamento (*e.g.* Economía Financiera y Dirección de Operaciones), y seguido y entreparéntesis,
- 2. El Área de Conocimiento (*e.g.* Contabilidad y Economía Financiera).

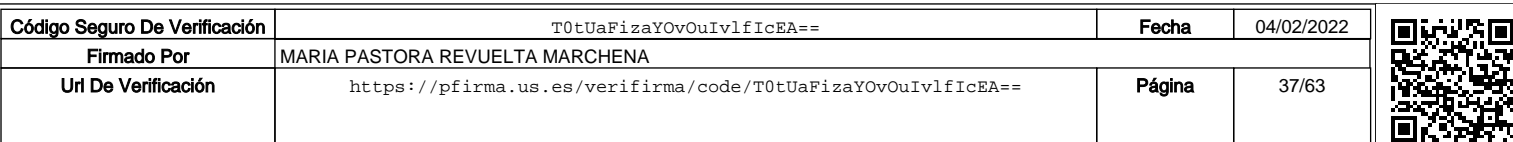

A modo de ejemplo se ilustra cómo debe introducir el dato 'Área de conocimiento', en campo **Departamento**: Economía Financiera y Dirección de Operaciones (Área de Conocimiento: Contabilidad y Economía Financiera).

En los casos en que el certificado de actividades académicas no explicite la carga lectiva impartida en la asignatura en número de horas, debe indicarse el equivalente en horas de los créditos impartidos. A modo de ejemplo debe introducir el dato relativo a la carga lectiva del modo siguiente: campo **Nº de horas/créditos ECTS**: 60, siendo el valor 60 la carga lectiva medida en horas. En ningún caso debe introducir su equivalente en créditos; si así lo hiciera este dato sería interpretado necesariamente como horas.

Finalmente, indicar que el candidato en caso de que la docencia se haya impartido en idioma distinto al oficial de su territorio de impartición (*e.g.*, docencia en francés en Universidad francesa), y con las salvaguardas hechas en baremo, debe indicarlo expresamente en el campo **Idioma de la asignatura**. Para que la docencia en inglés u otro idioma se contabilice el candidato ha de contar con una acreditación del idioma mayor o igual al B2 del Marco Europeo de Reconocimiento de las Lenguas (o equivalente). Es necesario precisar que la acreditación del idioma debe incluirla entre la documentación conjuntamente con un certificado del Secretario/a del Departamento responsable de la docencia, u órgano equivalente, de haber impartido la docencia en otro idioma. Y se precisa además que se exceptúa de la valoración de este mérito a aquellas plazas en que el uso del idioma acreditado sea consustancial con su docencia (*e.g.* inglés en filología inglesa).

#### Contratos como PDI universitario

El candidato debe incluir en su documentación su hoja de servicios, *i.e.* certificado de servicios prestados en los cuerpos o categorías docentes, en la Universidad de Sevilla o en cualesquiera otras Universidades, en su caso.

Los datos relativos a este apartado deben incluirse en alguno de los dos apartados siguientes del CVN – FECYT: *Situación profesional*, en el subapartado: *Situación profesional actual*, o bien en *Cargos y actividades desempeñados con anterioridad*, atendiendo a si la relación contractual sigue vigente bajo la misma figura contractual o ya ha finalizado. **Es esencial la distinción porque la primera opción (situación profesional actual) no permite indicar fecha fin, y el mérito por tanto deberá ser invalidado.**

El candidato debe seleccionar el nombre oficial de la entidad empleadora en el campo **Entidad empleadora**; automáticamente aparecerá el término Universidad en el campo Tipo de Entidad. Lea para tal fin la ayuda del campo que muestra CVN – FECYT. Asimismo, si el sistema no tiene preincorporado el centro o universidad, como ocurre en el caso de universidades extranjeras, el aspirante debe escribir el nombre oficial de su entidad en **Entidad empleadora**, y además necesariamente seleccionar la opción Universidad (o Centros y estructuras Universitarios y asimilados) en el desplegable del campo **Tipo de entidad**. Por su parte, si la opción elegida según mérito es *Cargos y actividades desempeñados con anterioridad*, el campo **Tipo de entidad** se despliega cuando previamente ya ha rellenado el campo Entidad empleadora.

El candidato debe precisar la categoría que oficialmente se reconoce en su contrato (*e.g.*  Ayudante Doctor o Profesor Sustituto Interino) en el campo **Categoría Profesional**.

**>>** Se aclara que los contratos de investigación (*e.g.*, FPU, FPI o Ramón y Cajal, entre otros) corresponden el apartado 3.1 del baremo publicado, en ningún caso son méritos evaluables en este apartado.

En el campo **Régimen de Dedicación** debe elegirse además la opción Tiempo completo o Tiempo parcial, según proceda.

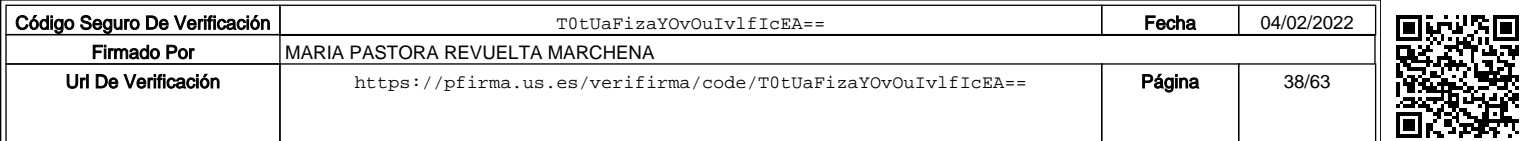

De este modo, y según corresponda:

Régimen de dedicación s clav Tiempo completo **O** Mostrar

> En el campo **Modalidad del contrato** debe elegirse la opción que corresponda: **Contrato laboral indefinido** (en los casos de profesor contratado doctor o profesor colaborador, entre otros) o **Contrato laboral temporal** (en caso de profesor ayudante doctor o profesor sustituto interino, entre otros). Este apartado debe entenderse en sentido amplio sin excluir a los cuerpos docentes; en el caso, por ejemplo, de las figuras deProfesor Titular de Universidad o Catedrático de Universidad el candidato debe elegir la opción Contrato laboral Indefinido en el campo**Modalidad del contrato**.

De este modo, y según corresponda:

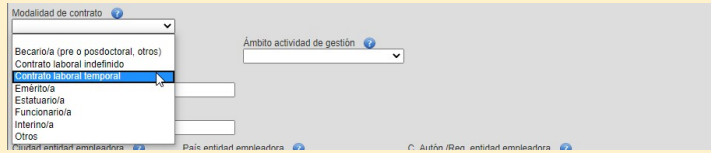

Dirección de tesis doctorales (Tesis doctorales dirigidas, *cf*. documento ANECA)

El candidato debe incluir certificado de la universidad en el que se incluya: nombre del doctor, título de la tesis, director(es), fecha de defensa, entidad de realización de la tesis doctoral, mención de doctorado europeo (si procede), mención de calidad del programa en el que se ha inscrito la tesis (si procede), o tesis en régimen de cotutela (si procede), entre otros datos. En todos los casos las tesis doctorales han debido ser defendidas, y calificadas favorablemente.

Los datos relativos a este apartado deben incluirse en Apartado CVN – FECYT: *Actividad docente*, en el subapartado: *Dirección de tesis doctorales y/o proyectos fin de carrera*.

Es esencial que el candidato elija la opción: Tesis doctoral, en el campo **Tipo de proyecto**.

En los casos de tesis en régimen de cotutela el aspirante debe indicar en el campo **Entidad de realización** lo siguiente: Universidades X/Y (tesis en régimen de cotutela).

En el campo **Calificación obtenida** se debe especificar exactamente alguna de las calificaciones indicadas en el baremo.

De este modo, y según corresponda:

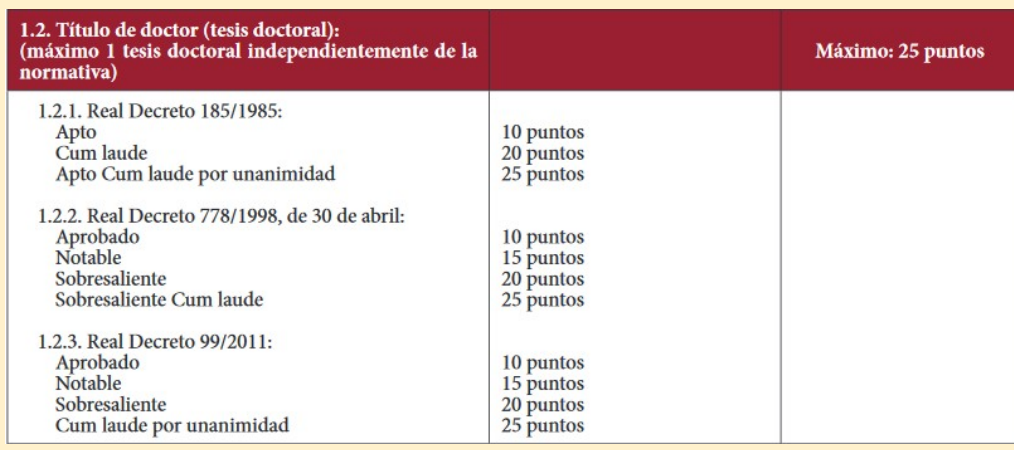

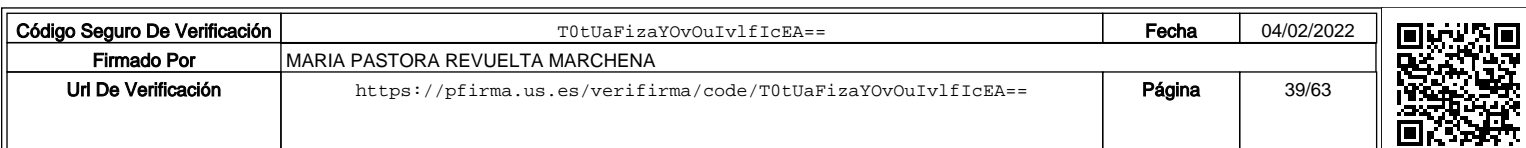

Se aclara que el criterio de ordenación del mérito (en caso de introducir más de un mérito en este apartado) es fecha de defensa en sentido descendente.

#### Dirección o tutela de trabajos académicos en titulaciones universitarias oficiales

El candidato debe incluir certificado oficial de la Universidad en el que se incluya el tipo de trabajo (*e.g.* Tesinas, Trabajo Fin de Máster, Diploma de Estudios Avanzados, Proyectos Final de Carrera en Titulación Universitaria de Grado o equivalente), título del trabajo, autor, director(es)/tutor(es), entidad de realización de la dirección o tutela, entre otros datos. En todos los casos los trabajos académicos en titulaciones universitarias oficiales han debido ser defendidos. Asimismo, se precisa que los trabajos académicos en másteres propios, cursos de expertos o cursos de extensión universitaria no deben incluirse en este apartado.

Los datos relativos a este apartado deben incluirse en Apartado CVN – FECYT: **Actividad docente**, en el subapartado: **Dirección de tesis doctorales y/o proyectos fin de carrera**.

Es necesario que el candidato elija la opción que corresponda en el campo **Tipo de proyecto**. Deben introducirse los datos siguiendo estas recomendaciones:

- La opción 'Proyecto Final de Carrera' (en campo: **Tipo de proyecto**) es aplicable únicamente a proyectos final de carrera en titulación universitaria de Grado o equivalente (como Licenciado/a, Diplomado/a, Arquitecto/a, Arquitecto/a técnico/a, Ingeniero/a o Ingeniero/a técnico/a).
- Las opciones 'Tesina' o 'Trabajos conducentes a obtención de DEA' (en campo: **Tipo de proyecto**) son equivalentes a trabajo fin de máster, tesinas, diploma de estudios avanzados, o equivalentes.

El criterio de ordenación (en caso de introducir más de un mérito en este apartado) es la fecha de defensa descendente.

#### Docencia universitaria no oficial

El candidato debe incluir certificado de la entidad organizadora donde se indique el tipo de programa y las horas impartidas (o en su defecto, créditos impartidos con su equivalencia en horas).

**En ningún caso** se entiende en el contexto del baremo publicado como docencia universitaria no oficial la impartición de conferencias, seminarios o talleres que no tengan la consideración de másteres propios, cursos de expertos o cursos de extensión universitaria o equivalentes, u otros títulos de docencia universitaria no oficial (que no correspondan al apartado 2.4.5), no debiéndose pues presentar como mérito en este apartado otrasactividades.

En el caso de docencia universitaria no oficial impartida en instituciones universitarias extranjeras se requiere de documentación adicional que permita valorar su equivalencia con Másteres propios, Cursos de expertos o Cursos de extensión universitaria. Para su correcta identificación deben conocer que las universidades (por ejemplo, la Universidad de Sevilla a través de su Centro de Formación Permanente) ofrece títulos propios, en el sentido de que es la propia Universidad la que diseña las titulaciones propias y las avala con su prestigio, conjuntamente con otros cursos de expertos de formación continua o diplomas de extensión universitaria ofertados también. El baremo actualmente vigente contempla también la opción 'Otros títulos', si bien deben ser necesariamente actividades docentes correspondientes a un título impartido por una Universidad distinto a los tipos anteriormente descritos. Se reitera que las charlas, los seminarios o las conferencias impartidas, entre otras actividades, ajenas a la programación publicada de un título no se

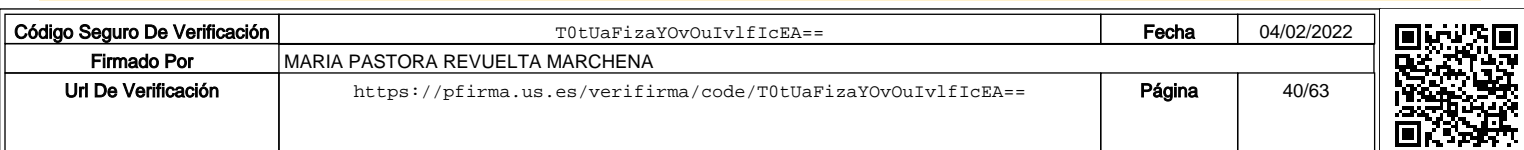

corresponden con ninguno de los tipos descritos. Asimismo, se indica que los cursos de formación docente tienen su propio apartado.

Los datos relativos a este apartado deben incluirse en Apartado CVN – FECYT: *Actividad docente*, en subapartado: *Formación académica impartida*. En el campo **Titulación universitaria** el candidato debe introducir el nombre oficial del Máster o Curso a que pertenece la docencia impartida. Asimismo, para acreditar el tipo de programa, el candidato debe necesariamente seguir las siguientes instrucciones:

 **Tipo de Docencia**, elegir la opción: Docencia No Oficial. Recuerde que se muestran dos campos Tipo de Docencia; debe rellenar aquel en que se muestre como opción 'Docencia no oficial'.

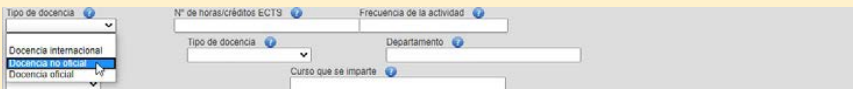

 **Tipo de Programa**, elegir la opción: Otros. Se abrirá automáticamente unnuevo campo (Otros) al marcar la opción, y el candidato debe introducir: Máster Propio, Curso de Experto, Curso de extensión Universitaria u Otros títulos, según proceda.

En los casos en que el certificado de actividad docente no reglada no explicite la carga lectiva impartida en número de horas, debe indicarse el equivalente en horas de los créditos impartidos. El dato relativo a la carga lectiva se introduce del modo siguiente: en el campo **Nº de horas/créditos ECTS** se registra el valor 60, en caso de haber impartido 60 horas.

#### Colaboraciones en proyectos de innovación y mejora docente (Participación en proyectos de innovación docente)

El candidato debe incluir documentos oficiales acreditativos por la universidad u organismo responsable donde se especifique el tipo de convocatoria (*e.g.* competitiva), ámbito geográfico, fechas de inicio y fin, tipo de participación y régimen de dedicación.

En relación con el Complemento 2, el comentario relativo a: *(incluido el cursoacadémico de fecha de la convocatoria)*", hace referencia a 'fecha de la convocatoria de la plaza' a que concursa el candidato.

Los datos relativos a este apartado deben incluirse en Apartado CVN – FECYT: *Actividad docente*, en subapartado: *Participación en proyectos de innovación docente*. El candidato debe rellenar los campos que permitan acreditar los datos solicitados para la correcta baremación de su mérito (*e.g.* título del proyecto, tipo de participación, entidad financiadora, fecha de inicio –entendiéndose como fecha de inicio la fecha de publicación de la resolución definitiva de beneficiarios, tipo de convocatoria, ámbito geográfico, régimen de dedicación, entre otros).

#### Autor de publicaciones docentes

Para conocer elmodo de acreditación delmérito véase apartado: "Actividad investigadora" en esta guía de ayuda y en el baremo publicado, y según mérito que corresponda (*e.g.*  libros, capítulos de libros, artículos, etc.).

Los méritos 'juegos didácticos, software, actividades relevantes de difusión de la docencia en medios de comunicación audiovisual o equivalentes', deberán documentarse con certificaciones u otro material probatorio que demuestre su veracidad.

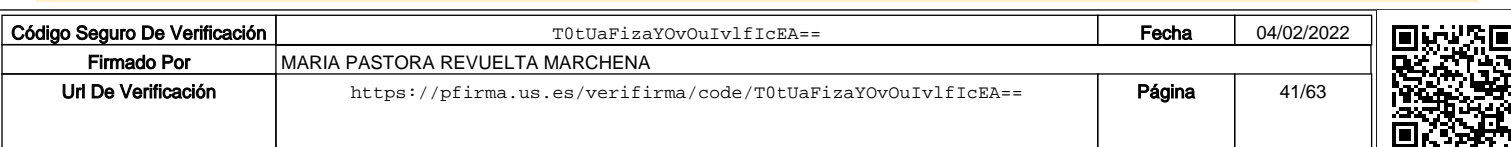

En cualquier caso, los datos relativos a este apartado deben incluirse en Apartado CVN – FECYT: *Actividad docente*, en subapartado: *Publicaciones docentes o de carácter pedagógico, libros, artículos, etc*.

En particular, para el caso de vídeos se precisa que el candidato elegirá en **Tipo deSoporte**  la opción 'Otros', y en el campo "Otros" que se abre se indicará sucintamente el tipo de aportación (*e.g.*, Vídeodocente).

El aspirante debe registrar en el campo **Justificación delmaterial** un breve resumen de su trabajo y de las principales contribuciones alcanzadas, así como su relevancia. Si la publicación se editó con un resumen, debe incluirse también en este campo con las limitaciones de extensión (en caracteres) de la aplicación CVN - FECYT.

El criterio de ordenación (en caso de introducir más de un mérito en este apartado) es fecha de defensa descendente.

Cursos de formación e innovación docente impartidos (Cursos y seminarios y participación en congresos orientados a la formación didáctica universitaria, *cf*. documento ANECA)

El candidato debe incluir documentos acreditativos por la Universidad u Organismo responsable donde se especifique el nombre del curso, fechas y horas impartidas.

Los datos relativos a este apartado deben incluirse en Apartado CVN – FECYT: *Actividad docente*, en el subapartado: *Cursos y seminarios impartidos (orientados a la formación docente universitaria)*.

En los casos en que el certificado de actividad docente no reglada no explicite la carga lectiva impartida en número de horas, debe traducirse necesariamente a horas, e incluirse en el campo **Horas impartidas** (solo admite caracteres numéricos).

En el campo **Objetivos del curso** el candidato debe señalar los objetivos publicados del curso de formación impartido, complementado con el perfil de los alumnos en el campo **Perfil de los destinatarios/as**.

El criterio de ordenación (en caso de introducir más de un mérito en este apartado) es el de fecha de impartición descendente.

Participación como ponente en congresos orientados a la formación para la actividad docente

Los datos relativos a este apartado deben incluirse en Apartado CVN – FECYT: *Actividad docente*, en el subapartado: *Participación en congresos con ponencias orientadas a la formación docente*.

En el campo **Objetivos del evento** el candidato debe señalar los objetivos de la ponencia. En el campo **Perfil de destinatarios** se indicará el ámbito geográfico del congreso, con los valores que determina el baremo.

Más allá de otros campos referenciados en el apartado "Resumen de la información a cumplimentar", el aspirante debe rellenar también el campo **Tipo de participación** con la opción que corresponda.

En el campo **Identificador de publicación** se escogerá como Tipo identificador la opción "Otros"; en el campo que se abre, '**Tipo identificador, otros'**, se incluirá la posición del autor **x** (un número) y en el campo 'I**dentificador de publicación**' el número total de autores **y** (un número).

La **fecha de presentación** es un dato obligatorio para la correcta evaluación del mérito.

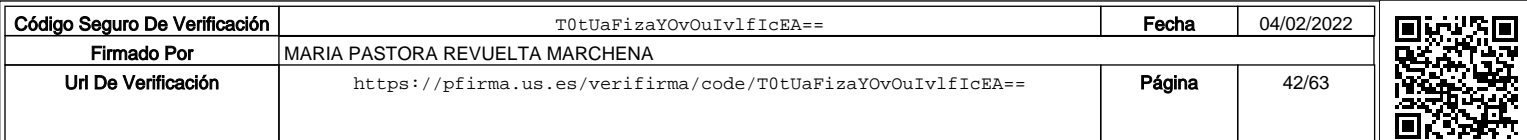

El criterio de ordenación (en caso de introducir más de un mérito en este apartado) es la fecha de presentación descendente.

Es importante marcar el ámbito geográfico del congreso. Debe incluir en el campo Perfil de los destinatarios los literales: 'internacional', 'nacional', 'regional o local'. Por ejemplo, si es regional o local en ambos casos debe incluir en el campo Perfil de los destinatarios el siguiente literal: regional o local.

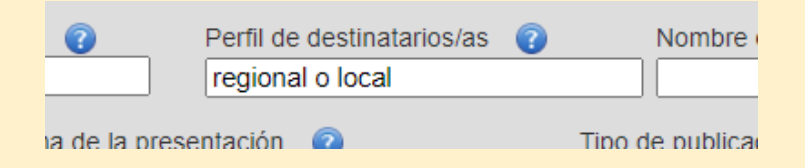

**Se recuerda que la documentación acreditativa de los méritos se almacenará en un directorio llamado "Actividad docente", y el candidato lo enviará comprimido.**

#### **Actividad investigadora**

Contratos y becas (Ayudas y beca, *cf*. documento ANECA)

El candidato debe incluir en su documentación por cada ayuda, beca o contrato de investigación (**no admitiéndose** en este apartado contratos de profesor docente e investigador, PDI):

- Certificación de la concesión por el Organismo convocante (entidad financiadora y tipo).
- Documentos acreditativos de la duración y del Centro o Institución receptores.

Los datos relativos a este apartado deben incluirse en Apartado CVN – FECYT: *Actividad científica y tecnológica*, en el subapartado: *Ayudas y becas obtenidas*.De este modo:

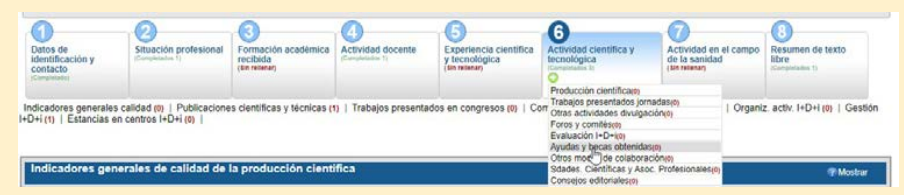

El candidato debe señalar la finalidad del contrato o beca en el campo **Finalidad**, eligiendo la opción que corresponda: Predoctoral o Posdoctoral.

Asimismo, debe rellenar la **fecha de concesión** (es decir, fecha de inicio de sucontrato) y la **fecha de finalización** de su contrato o beca. Si la fecha de finalización es posterior a la fecha de convocatoria de la plaza, se computará el periodo efectivo de ejercicio de la actividad desde la fecha de concesión hasta la fecha de convocatoria de la plaza.

#### Libros (Libros y capítulos de libro, *cf*. documento ANECA)

El candidato debe incluir en su documentación Portada y título, autores (o editores), créditos del libro (editorial, ISBN, etc.), índice, y año de publicación. Se recuerda que no se valora ningún mérito que no acredite ISBN o depósito legal comprobable mediante las bases de datos oficiales para tales fines. Como prueba fehaciente del mérito **no** se considera la copia del manuscrito ni **tampoco** la carta de ningún editor informando de la aceptación de un mérito.

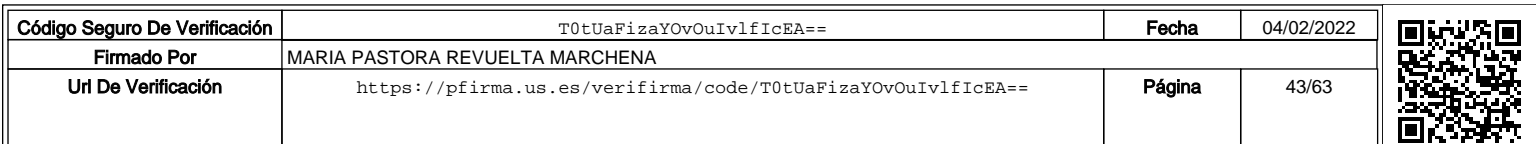

Se excluyen de este subapartado las publicaciones que la CNEAI no admite para la valoración de los actividad investigadora del profesorado universitario según tipo de publicación, y, en particular, las actas de congresos o reuniones científicas, trabajos fin de estudios, o equivalentes, autoediciones del candidato, o cuyo contenido se corresponda esencialmente con tesis doctorales (salvo, y siempre a juicio de la comisión de contratación, las publicadas en editoriales de prestigio atendiendo a la Nota 1 del apartado 3.2 del Baremo publicado por la Universidad de Sevilla).

Los datos relativos a este apartado deben incluirse en Apartado CVN – FECYT: *Actividad científica y tecnológica*, en el subapartado: *Publicaciones, documentos científicos y técnicos*.

El candidato debe indicar en el campo **Tipo de producción** la opción que corresponda: Libro o monografía científica, Edición Científica, Revisión bibliográfica o Traducción.

Asimismo, debe indicar en el campo **Tipo de soporte** la opción que proceda, admitiéndose la opción 'Catálogo de obra artística' en aquellos casos donde se combine obra del autor y ensayos sobre la misma. El aspirante debe seguir las instrucciones dadas por CVN-FECYT en los apartados a rellenar, y en particular, en lo relativo al **ISBN** y su inclusión en el campo reservado.

Es importante que el aspirante escriba de modo **preciso y literal** el nombre de la Editorial (en el campo **Editorial**) tal como se señala en los catálogos SPI, Expanded SPI, o CEA- APQ. En particular, al listado SPI se puede consultar en la aplicación Bareprof.

De este modo:

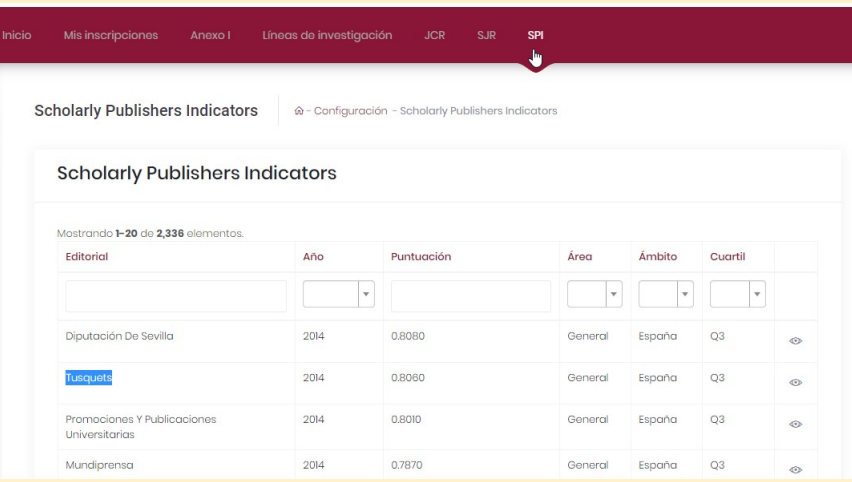

El aspirante debe registrar en el campo **Resultados Relevantes** un breve resumen de su trabajo. Si el resumen se ha publicado en inglés, puede incluirse en este idioma sin necesidad de traducirlo.

Asimismo, el aspirante **deberá** motivar en el mismo campo **Resultados Relevantes** las líneas de investigación a que queda adscrito el resultado alcanzado con su mérito de conformidad con los proyectos, grupos de investigación o institutos universitarios radicados en el Departamento y Área de conocimiento a que concursa, las consideraciones del ANEXO I publicado por Departamento y Área de Conocimiento, u otras indicaciones relativas a las áreas afines del Departamento y Área. La relación de líneas de investigación por departamento y área extraídas de los grupos cuyo investigador responsable esté censado en el mismo departamento y área al que concursa las puede consultar en la aplicación Bareprof. Se recomienda encarecidamente la lectura del baremo publicado y los ANEXOS I de cada departamento y área de conocimiento. Más aún, la

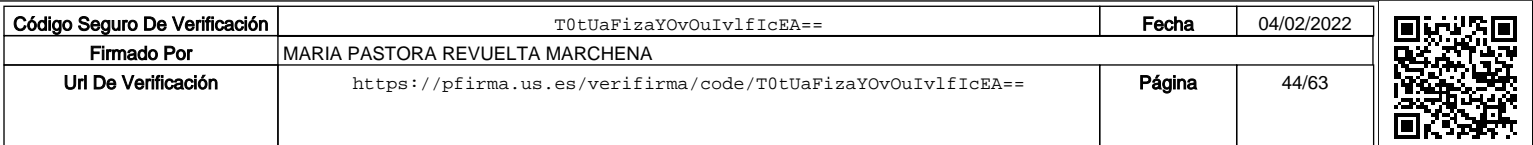

relación de grupos de investigación por departamento puede consultarla en el servicio de investigación de la Universidad de Sevilla, accesible a través de su contenido web.

El campo**ResultadosRelevantes** admite una extensión limitada, debiendo pues confirmar que su resumen y motivaciones de adscripción a líneas de investigación quedan debidamente grabadas. Le mostramos un ejemplo de cómo proponer la idoneidad de su mérito:

- o *La línea de investigación que desarrolla el mérito X se corresponde con la línea de investigación del grupo de investigación Z –cuyo investigador responsable pertenece al departamento y área T (departamento y área a que concurso)*.
- o *La línea de investigación que desarrolla el mérito X se corresponde con la línea de investigación del grupo de investigación Z –cuyo investigador responsable pertenece al departamento y área T (departamento y área afín al departamento y área a que concurso)*.

o ...

La relación de áreas afines al Departamento y Área a que concursa se publica en:

#### **http://bous.us.es/2019/BOUS-12-2019/pdf/10ResolucionesAfines.pdf**

Los coeficientes de afinidad que pudieren corresponder, y siempre a juicio técnico de la comisión de contratación, se precisan en el baremo publicado.

El criterio de ordenación (en caso de introducir más de un mérito en este apartado) es la fecha de publicación descendente.

#### Capítulos de libro (Libros y capítulos de libro, *cf*. documento ANECA)

El candidato debe incluir en su documentación Portada y título, autores (o editores), créditos del libro (editorial, ISBN, etc.), índice, año de publicación, primera y última página del capítulo, así como el índice de capítulos en el que figure la contribución del solicitante. Si el libro publica un resumen de cada capítulo, este también deberá ser incluido entre la documentación a presentar. Como prueba fehaciente del mérito **no** se considera la copia del manuscrito ni **tampoco** la carta de ningún editor informando de la aceptación de un mérito.

Los datos relativos a este apartado deben incluirse en Apartado CVN – FECYT: *Actividad científica y tecnológica*, en el subapartado: *Publicaciones, documentos científicos y técnicos*. Y en general, se seguirán las mismas especificaciones del apartado anterior, Libros.

En particular, el candidato debe indicar en el campo **Tipo de producción** la opción "Capítulo de libro", "Diccionario científico", "Diccionario común", "Reseña", según proceda.

Es importante que el aspirante escriba de modo **preciso y literal** el nombre de la Editorial (en el campo **Editorial**) tal como se señala en los catálogos SPI, *Expanded* SPI, o CEA- APQ. En particular, al listado SPI se puede acceder desde la aplicación **Bareprof**.

De este modo:

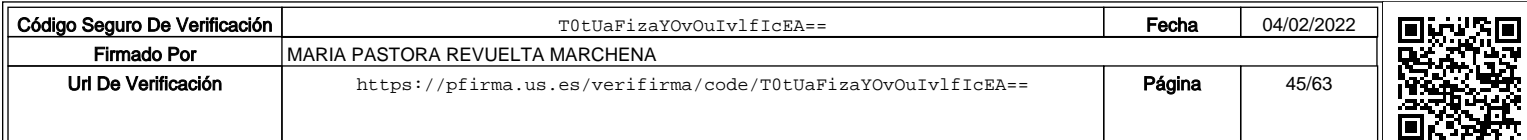

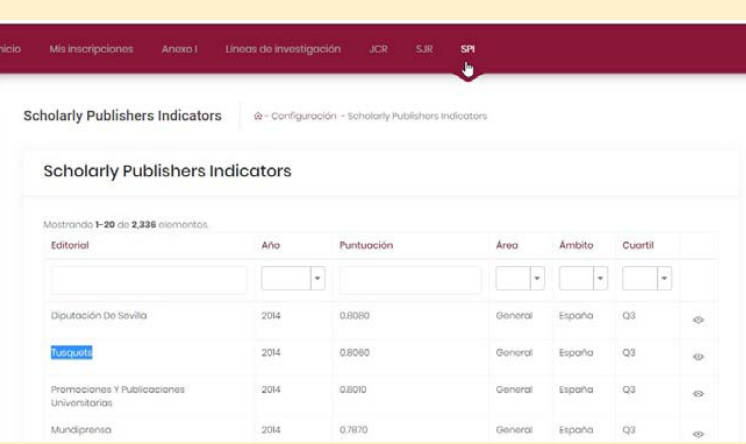

Asimismo, el aspirante **deberá** motivar en el mismo campo **Resultados Relevantes** las líneas de investigación a que queda adscrito el resultado alcanzado con su mérito de conformidad con los proyectos, grupos de investigación o institutos universitarios radicados en el Departamento y Área de conocimiento a que concursa, las consideraciones del ANEXO I publicado por Departamento y Área de Conocimiento, u otras indicaciones relativas a las áreas afines del Departamento y Área. La relación de líneas de investigación por departamento y área extraídas de los grupos cuyo investigador responsable esté censado en el mismo departamento y área al que concursa las puede consultar en la aplicación Bareprof. Se recomienda encarecidamente la lectura del baremo publicado y los ANEXOS I de cada departamento y área de conocimiento. Más aún, la relación de grupos de investigación por departamento puede consultarla en el servicio de investigación de la Universidad de Sevilla, accesible a través de su contenido web.

El campo**ResultadosRelevantes** admite una extensión limitada, debiendo pues confirmar que su resumen y motivaciones de adscripción a líneas de investigación quedan debidamente grabadas, y debe visualizarlas en la opción **Ver CVN leído**. Recomendamos no superar los 4.000 caracteres, o la cantidad máxima permitida por FECYT en caso de ser inferior. Le mostramos un ejemplo de cómo proponer la idoneidad de su mérito:

- o *La línea de investigación que desarrolla el mérito X se corresponde con la línea de investigación del grupo de investigación Z –cuyo investigador responsable pertenece al departamento y área T (departamento y área a que concurso)*.
- o *La línea de investigación que desarrolla el mérito X se corresponde con la línea de investigación del grupo de investigación Z –cuyo investigador responsable pertenece al departamento y área T (departamento y área afín al departamento y área a que concurso)*.
- o ...

La relación de áreas afines al Departamento y Área a que concursa se publica en:

http://bous.us.es/2019/BOUS-12-2019/pdf/10ResolucionesAfines.pdf

Los coeficientes de afinidad que pudieren corresponder, y siempre a juicio técnico de la comisión de contratación, se precisan en el baremo publicado.

El criterio de ordenación (en caso de introducir más de un mérito en este apartado) es la fecha de publicación descendente.

Artículos científicos de revistas con proceso de revisión (Artículos en revistas, *cf*. documento ANECA)

*(en las áreas de Pintura, Escultura y Dibujo se recomienda encarecidamente la lectura de sus Anexos I publicados en la plataforma Bareprof)*

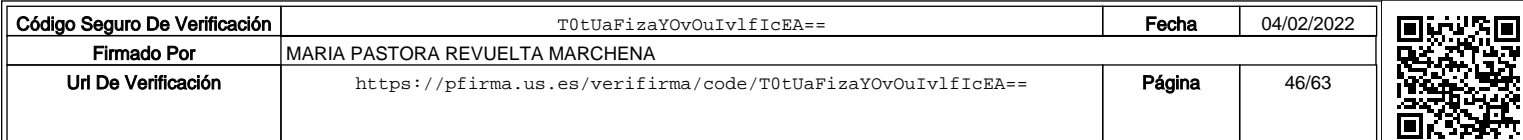

El candidato debe incluir en su documentación:

- o Primera y última página del artículo, y en cualquier caso siempre aquella donde figure un resumen del mismo.
- o Página(s) del índice del número o volumen de la revista (en el caso de que no figure en la primera página del artículo).
- o En caso de que no se incluya en la documentación anteriormente descrita, el candidato debe acreditar a través de cualquier medio probatorio válido el identificador de publicación DOI, HANDLE, PMID u equivalente y aceptado por la comunidad científica y validado posteriormente por la comisión de contratación. Con ello se pretende validar fehacientemente la existencia del mérito. Como prueba fehaciente del mérito **no** se considera la copia del manuscrito ni **tampoco**  la carta de ningún editor informando de la aceptación de un artículo.
- o El candidato debe documentar las citas acumuladas en cada mérito.

Los datos relativos a este apartado deben incluirse en Apartado CVN – FECYT: *Actividad científica y tecnológica*, en el subapartado: *Publicaciones, documentos científicos y técnicos*. El candidato debe además indicar en el campo **Tipo de producción** la opción: Artículo científico.

De este modo:

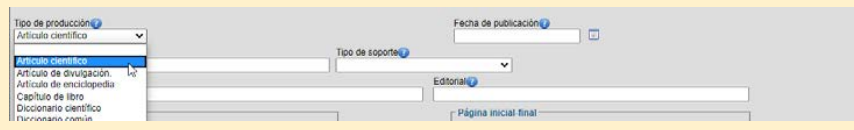

Es **obligatorio** incorporar el **ISSN** siguiendo de modo preciso las instrucciones de formato dadas por CVN-FECYT en su plataforma de grabación del CV. En caso de registrar erróneamente el ISSN no podrá ser baremado el mérito al no poder ser localizado; siga pues las recomendaciones que le ofrece el editor CVN-FECYT. Los aspirantes que concursen en las áreas de Pintura, Dibujo o Escultura deben consultar el Anexo I.

El aspirante debe registrar en el campo **Resultados Relevantes** un breve resumen de su trabajo, y debe visualizarlo en la opción **Ver CVN leído**. Si el resumen se ha publicado en inglés, puede incluirse en este idioma sin necesidad de traducirlo.

Asimismo, el aspirante **deberá** motivar en el mismo campo **Resultados Relevantes** las líneas de investigación a que queda adscrito el resultado alcanzado con su mérito de conformidad con los proyectos, grupos de investigación o institutos universitarios radicados en el Departamento y Área de conocimiento a que concursa, las consideraciones del ANEXO I publicado por Departamento y Área de Conocimiento, u otras indicaciones relativas a las áreas afines del Departamento y Área. La relación de líneas de investigación por departamento y área extraídas de los grupos cuyo investigador responsable esté censado en el mismo departamento y área al que concursa las puede consultar en la aplicación Bareprof. Se recomienda encarecidamente la lectura del baremo publicado y los ANEXOS I de cada departamento y área de conocimiento. Más aún, la relación de grupos de investigación por departamento puede consultarla en el servicio de investigación de la Universidad de Sevilla, accesible a través de su contenido web.

El campo**ResultadosRelevantes** admite una extensión limitada, debiendo pues confirmar que su resumen y motivaciones de adscripción a líneas de investigación quedan debidamente grabadas. Le mostramos un ejemplo de cómo proponer la idoneidad de su mérito:

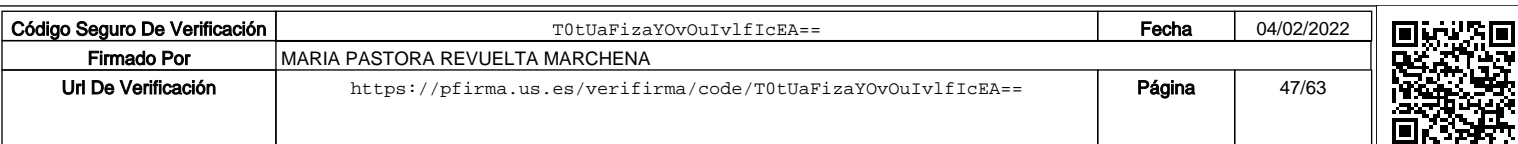

- o *La línea de investigación que desarrolla el mérito X se corresponde con la línea de investigación del grupo de investigación Z –cuyo investigador responsable pertenece al departamento y área T (departamento y área a que concurso)*.
- o *La línea de investigación que desarrolla el mérito X se corresponde con la línea de investigación del grupo de investigación Z –cuyo investigador responsable pertenece al departamento y área T (departamento y área afín al departamento y área a que concurso)*.
- o ...

La relación de áreas afines al Departamento y Área a que concursa se publica en:

#### **http://bous.us.es/2019/BOUS-12-2019/pdf/10ResolucionesAfines.pdf**

Los coeficientes de afinidad que pudieren corresponder, y siempre a juicio técnico de la comisión de contratación, se precisan en el baremo publicado.

El criterio de ordenación (en caso de introducir más de un mérito en este apartado) es la fecha de publicación descendente.

**Es importante precisar que en los casos en que el registro que incluya el ANEXO I no vaya acompañado de ISSN o código identificativo de su nivel de calidad o impacto, no podrá ser baremado por la comisión. Por ejemplo, si el Anexo I indica base de datos Avery, pero no indica qué ISSN o código asignado, no será baremado.**

#### Participación en proyectos de investigación (Participación en proyectos de investigación, *cf*. documento ANECA)

El candidato debe incluir documentación oficialmente expedida por la Universidad u Organismo de Investigación responsable del proyecto en la que figure el nombre del programa, ámbito geográfico, duración del proyecto, su carácter competitivo o no, grado de contribución del candidato (*i.e.* coordinador del proyecto, miembro del equipo, técnico, titulado universitario en formación, u otros), así como cualquier otro indicio de calidad señalado en baremopublicado.

En el caso de aspirantes de la Universidad de Sevilla, y siempre que el proyecto esté inventariado por la Universidad de Sevilla, la documentación será expedida por el Vicerrectorado de Investigación acompañado (por el aspirante) el documento expedido de cualquier otra documentación adicional que precise los requisitos establecidos en el baremo, y no siendo necesaria la memoria del proyecto; solo en caso de necesidad le podrá ser requerida al candidato por la comisión de contratación.

Los datos relativos a este apartado deben incluirse en Apartado CVN – FECYT: *Experiencia científica y tecnológica.* Y es esencial para la correcta valoración del mérito atender la siguiente instrucción:

 **Independientemente** del carácter competitivo o no competitivo del proyecto de I+D+i, el mérito debe incluirse en el subapartado: *Proyectos de I+D+i financiados en convocatorias competitivas de Administraciones o entidades públicas y privadas*.

De este modo:

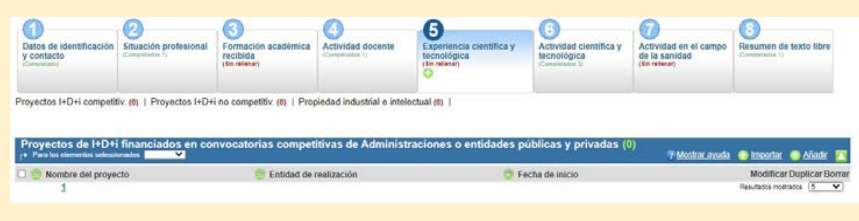

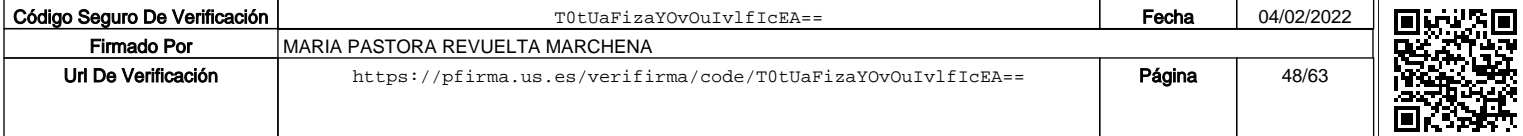

El Grado de contribución (complemento 2 de este mérito descrito en el baremo) debe precisarlo el aspirante en el campo **Grado de Contribución** junto con otros datos como el ámbito geográfico del contrato o convenio, duración, entre otros.

El aspirante debe indicar, si procede, el código asignado al proyecto en el campo **Cód. según financiadora**. Asimismo, es esencial que el aspirante indique en el campo **Nombre del proyecto** el carácter competitivo o no del proyecto; se deberá indicar entre paréntesis del modo siguiente: *Nombre del proyecto* (COMPETITIVO) o *Nombre del proyecto* (NO COMPETITIVO), según proceda.

Asimismo, el aspirante **deberá** motivar en el mismo campo **Resultados Relevantes** las líneas de investigación a que queda adscrito el resultado alcanzado con su mérito de conformidad con los proyectos, grupos de investigación o institutos universitarios radicados en el Departamento y Área de conocimiento a que concursa, las consideraciones del ANEXO I publicado por Departamento y Área de Conocimiento, u otras indicaciones relativas a las áreas afines del Departamento y Área. La relación de líneas de investigación por departamento y área extraídas de los grupos cuyo investigador responsable esté censado en el mismo departamento y área al que concursa las puede consultar en la aplicación Bareprof. Se recomienda encarecidamente la lectura del baremo publicado y los ANEXOS I de cada departamento y área de conocimiento. Más aún, la relación de grupos de investigación por departamento puede consultarla en el servicio de investigación de la Universidad de Sevilla, accesible a través de su contenido web.

El campo**ResultadosRelevantes** admite una extensión limitada, debiendo pues confirmar que su resumen y motivaciones de adscripción a líneas de investigación quedan debidamente grabadas, y debe visualizarlos en la opción **Ver CVN leído**. Lemostramos un ejemplo de cómo proponer la idoneidad de su mérito:

- o *La línea de investigación que desarrolla el mérito X se corresponde con la línea de investigación del grupo de investigación Z –cuyo investigador responsable pertenece al departamento y área T (departamento y área a que concurso)*.
- o *La línea de investigación que desarrolla el mérito X se corresponde con la línea de investigación del grupo de investigación Z –cuyo investigador responsable pertenece al departamento y área T (departamento y área afín al departamento y área a que concurso)*.
- o ...

La relación de áreas afines al Departamento y Área a que concursa se publica en:

**http://bous.us.es/2019/BOUS-12-2019/pdf/10ResolucionesAfines.pdf**

La **fecha de inicio** y la **fecha de finalización** son campos obligatorios para determinar la validez del mérito.

El criterio de ordenación (en caso de introducir más de un mérito en este apartado) es la fecha de inicio descendente.

Finalmente se precisa que si bien el baremo publicado señala que se registren en el campo Resultados relevantes las propuestas más sugerentes del trabajo, en la nueva versión del CVN Editor no aparece tal campo. Por ello, es esencial que la Guía de usuario sea consultada en todos sus apartados en tanto que al ser un documento vivo permite recoger las actualizaciones.

#### Trabajos presentados en congresos (Contribuciones a congresos, *cf*. documento ANECA)

El candidato debe incluir en su documentación un enlace a la página web que permita acceder a su contenido (si procede por estar publicadas *online* las actas), y resumen del trabajo presentado.

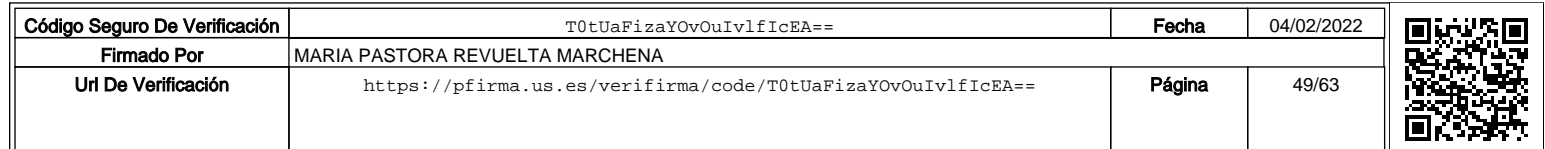

Documentación expedida por la organización del congreso que acredite el tipo de participación (*i.e.* ponencia plenaria, ponencia invitada, ponencia oral o comunicación, póster), ámbito geográfico, periodicidad del congreso, y la asistencia al mismo, si procede, entre otros campos. Se ruega la consulta del apartado "Resumen de la información a cumplimentar".

Los datos relativos a este apartado deben incluirse en Apartado CVN – FECYT: *Actividad científica y tecnológica*, en subapartado: *Trabajos presentados en congresos nacionales e internacionales*.

De este modo:

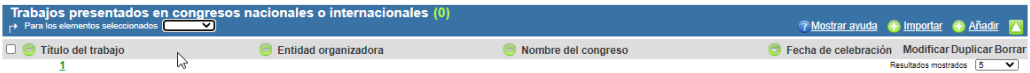

En el caso de que el candidato no haya asistido presencialmente al congreso debe elegirse en el campo **Intervención por**, la opción 'Otros' donde indicará textualmente: No asistente.

Asimismo, el candidato debe precisar la periodicidad del congreso. En el campo **Nombre del congreso** el candidato debe indicar el carácter periódico o no de la convocatoria del modo siguiente: 1) el nombre del Congreso, y seguidamente y entre paréntesis, 2) SÍ PERIÓDICO o NO PERIÓDICO, según proceda. Por ejemplo: Congreso WWF (SÍ PERIÓDICO).

El número de autores (en campo **Autores/as**) se determina a partir de la lista de firmantes. El candidato debe incluir en la columna **Firma** la palabra CANDIDATO y siempre en su fila correspondiente, es decir, en la posición que le corresponda dentro de los firmantes.

Por ejemplo, en caso de 2 autores y siendo el aspirante el segundo autor, debe rellenarse del modo siguiente:

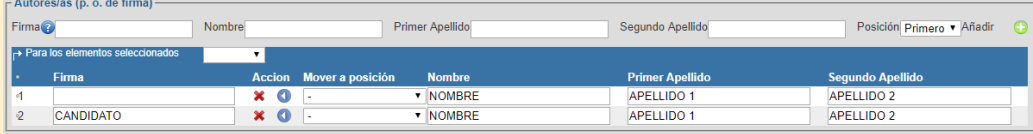

Es obligatorio completar la **Fecha de celebración** del congreso, y el **Tipo de participación**.

Asimismo, se ruega revise la sección de esta guía relativa a *Resumen de la información a cumplimentar* para acceder a los campos que debe rellenar adicionalmente.

El criterio de ordenación (en caso de introducir más de un mérito en este apartado) es la fecha de celebración descendente.

#### Comités científicos, técnicos o asesores

El candidato debe incluir Documentación que acredite la pertenencia al comité, e indicación precisa del grado, modalidad o tipo de participación según se describe en el apartado 3.7. del Baremo.

Los datos relativos a Comités científicos, técnicos o asesores deben incluirse en Apartado CVN– FECYT siguiendo las siguientes instrucciones:

En caso de ser Editor de revista (no de números especiales) en el apartado: *Actividad científica y tecnológica*, en el subapartado: *Evaluación y revisión de proyectos y artículos de I+D+i*, marcando en el campo **Modalidad de actividad** la opción Otros, e indicando en el nuevo campo Otros que se muestra la siguiente expresión: Editor de revista. El aspirante debe indicar en el campo **Entidad de realización** el nombre de la revista y su ISSN (entre paréntesis) de la que forma parte en calidad de Editor de revista. Por ejemplo, Journal of X (2222-2222).

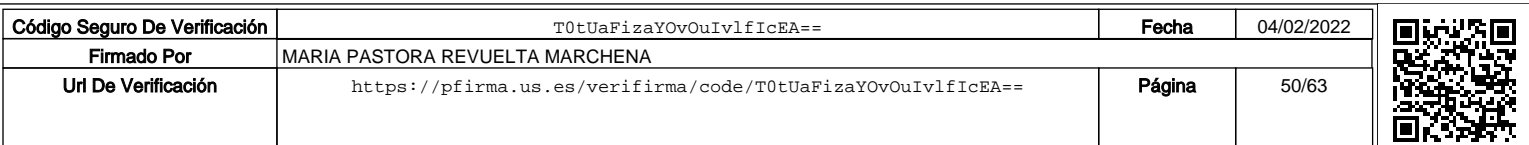

En caso de ser miembro de Comités editoriales en el apartado: *Actividad científica y tecnológica*, en el subapartado: *Evaluacióny revisión deproyectos y artículos de I+D+i (Evaluación I+D+i)*, marcando en el campo **Modalidad de actividad** la opción que corresponde, en este caso: Participación en comités editoriales. El aspirante debe indicar en el campo **Entidad de realización** el nombre de la revista y su ISSN (entre paréntesis) de la que forma parte en calidad de miembro del comité editorial. Por ejemplo, Journalof X (2222-2222).

En caso de ser miembro de Comités científicos o Comités de revisión de artículos de revistas científicas o tecnológicas, en el apartado: *Actividad científica y tecnológica*, en el subapartado: *Evaluación y revisión de proyectos y artículos de I+D+i*,marcando en el campo **Modalidad de actividad** la opción correspondiente, i.e., Revisión de artículos en revistas científicas o tecnológicas. El aspirante debe indicar en el campo **Entidad de realización** el nombre de la revista y su ISSN (entre paréntesis). Por ejemplo, Journal of X (2222-2222).

El criterio de ordenación (en caso de introducir más de un mérito en este apartado) es la fecha de inicio descendente.

En caso de ser presidente del comité o miembro del comité científico u organizador de congresosnacionalesointernacionales,enelapartado:*Actividadcientíficaytecnológica*, en el subapartado: *Trabajos presentados en congresos nacionales o internacionales*, marcando la opción correspondiente en el campo**: Tipo de participación**. Además, deberá incluir los documentos que permitan identificar el congreso del que se acredita ser presidente o miembro de su comité científico u organizador.

El criterio de ordenación (en caso de introducir más de un mérito en este apartado) es la fecha de celebración descendente.

#### Conocimiento de idiomas relevantes

El candidato debe incluir Documentación oficialmente expedida que acredite el nivel de cada idioma.

Los datos relativos a este apartado deben incluirse en Apartado CVN – FECYT: *Formación académica recibida*, en el subapartado: *Conocimiento de idiomas*.

El aspirante debe necesariamente indicar su nivel global de competencia lingüística en la columna **Comprensión auditiva**.

**La documentación acreditativa de los méritos se almacenará en un directorio llamado "Actividad investigadora", y el candidato lo enviará comprimido.**

#### **Transferencia del conocimiento**

#### Contratos de transferencia (Contratos I+D, *cf*. documento ANECA)

El candidato debe incluir Documentación del contrato de transferencia (artículo 83 de la LOU 6/2001) o convenio oficialmente suscrito por la Universidad con otros órganos habilitados al efecto, y documento de la Universidad responsable del contrato o convenio en el que figure el grado de contribución y el ámbito geográfico. Solo se admiten prácticas de transferencia oficialmente reconocidas, *i.e.*, contratos de transferencia (artículo 83 de la LOU 6/2001) o convenios relacionados directa o indirectamente con los ámbitos materiales de las respectivas áreas de conocimiento con instituciones públicas o privadas en el ámbito cultural, social, técnico, económico y empresarial que contribuyen a la

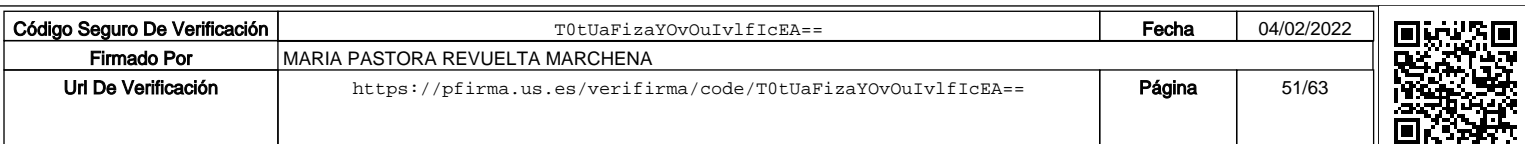

innovación del tejido económico y social, y no contemplados en el apartado V. En los casos de dudas debe dirigirse a las Unidades con que formalizó en su momento el contrato o convenio para conocer si es adecuado para su presentación comomérito.

Losdatos relativosaesteapartadodebenincluirseenApartadoCVN–FECYT:*Experiencia científica y tecnológica.* Independientemente de su carácter Competitivo o No Competitivo,debeincluirseenelsubapartado:*Contratos,conveniosoproyectosdeI+D+i no competitivos con Administraciones o entidades públicas o privadas*. El aspirante debe además indicar en el campo **Nombre del proyecto**, y entre paréntesis, el carácter competitivo o no competitivo. Es decir: *Nombre del contrato* (COMPETITIVO) o *Nombre del contrato*(NOCOMPETITIVO), segúnproceda.

De este modo:

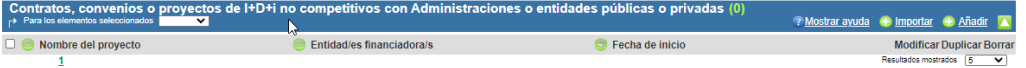

El Grado de contribución (complemento 2) debe precisarlo el aspirante en el campo **Grado deContribución**junto con otros datos como el**Ámbitogeográfico** del contrato o convenio, entre otros datos.

El criterio de ordenación (en caso de introducir más de un mérito en este apartado) es la fecha de inicio descendente.

#### Obra civil, exposiciones (Obras artísticas, *cf*. documento ANECA)

El candidato debe incluir Documentación acreditativa del folleto de la exposición, u otra documentación que valide fehacientemente la existencia del mérito.

Documentación acreditativa del catálogo publicado (carátula, índice, primera y última páginas).

En el caso de obra civil, certificado expedido por el colegio profesional en caso de obra privada (o certificado de los proyectos visados, entre los que debe figurar el mérito alegado); en caso de obra pública certificado de la administración pública contratante del candidato.

El aspirante debe ser explícito en relación con los indicios de calidad registrados en el baremo publicado y presentados en la documentación, siendo discrecional de la comisión de contratación su validación y posterior validación.

En ambos casos, **Obras artísticas u Obra civil**, los datos deben introducirse en Apartado CVN – FECYT: **Experiencia científica y tecnológica**, en el subapartado: **Obras artísticas dirigidas**.

El Ámbito geográfico se especifica en el campo **Foro donde se expone**, debiendo indicarse literalmente Nacional o Internacional, según corresponda.

El criterio de ordenación (en caso de introducir más de un mérito en este apartado) es la fecha de inicio descendente.

#### Patentes (Patentes, *cf*. documento ANECA)

El candidato debe incluir Documentación oficial de registro y concesión.

Documentación que acredite la explotación de patentes, y su ámbito geográfico.

Los datos relativos a este apartado deben incluirse en Apartado CVN – FECYT:*Experiencia científica y tecnológica*, en el subapartado: *Propiedad industrial e intelectual*.

El aspirante debe elegir en el campo **Tipo de propiedad industrial** la opción que proceda: 1) Patente de invención, 2) Modelo de utilidad, 3) Diseño industrial. En los tres casos

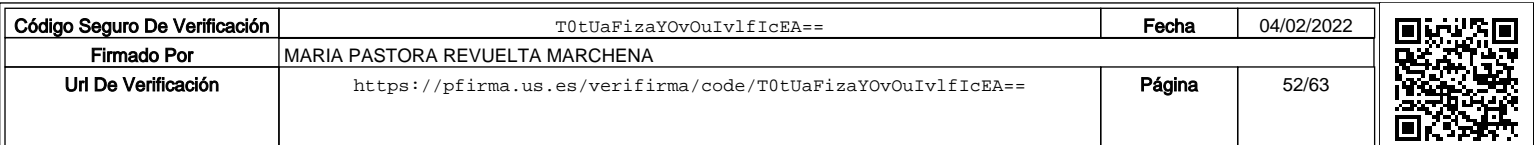

deben rellenarse también, si proceden, los campos **Patente española**, **Patente UE**, **Patente internacional noUE**.

El criterio de ordenación (en caso de introducir más de un mérito en este apartado) es la fecha de registro descendente.

*Spin off*

Documentación de la Universidad u Organismo competente en cada caso con la calificación de *spin-off,* que acredite asimismo el ámbito geográfico y grado de contribución del candidato.

Los datos relativos a este apartado deben introducirse en Apartado CVN – FECYT: **Experiencia científica y tecnológica**, en el subapartado: **Resultados tecnológicos derivados de actividades especializadas y de transferencia no incluidos en apartados anteriores**.

El aspirante debe clicar necesariamente Sí en el campo **Empresas spin-off de I+D+i**.

El aspirante debe indicar expresamente el campo **Duración**.

El aspirante debe indicar expresamente el campo **Ámbito geográfico**.

**La documentación acreditativa de los méritos se almacenará en un directorio llamado "Transferencia del conocimiento", y el candidato lo enviará comprimido**.

#### **Actividad profesional externa a la universidad**

Actividad profesional (Actividades de carácter profesional, *cf*. documento ANECA)

El candidato debe incluir **Informe de Vida Laboral**, donde se recojan todas las situaciones de alta o baja del candidato en el conjunto de los distintos regímenes del sistema de la Seguridad Social, y complementarlo si procede con el Certificado de Servicios Prestados **en caso de funcionarios**. En caso de candidatos que hayan prestado servicio bajo otros regímenes de seguridad social o equivalente en sus países respectivos deberán motivarlo con la documentación que proceda, y presentar la certificación oficial que supla la ausencia de la documentación previamente descrita.

Si procede, **contrato/s de trabajo/s**, en todos los casos debidamente formalizados por las partes contratantes. No obstante, si la vida laboral es suficientemente descriptiva de su actividad, no es necesario adjuntar el pliego completo de cláusulas de su contrato sino los elementos clave que identifiquen función y competenciasexigidas.

Informe (opcional) de la(s) empresa(s), que no sustituye la documentación anteriormente descrita. Como prueba fehaciente del mérito **no** se considera certificación de ninguna empresa informando del mérito si no se acompaña de los méritos anteriormente citados que acrediten el ejercicio de la actividad alegada como mérito.

Se recuerda:

1) Que los datos consignados en su solicitud, CVN y el resto de la documentación acreditativa subida a la plataforma Bareprof deben ser veraces, fieles a los documentos originales y bajo compromiso de probar con documentación adicional los mismos si así se solicita al aspirante; 2) Que la falta de veracidad de la información o el falseamiento de la documentación requerida para la evaluación de su CVN o documentación acreditativa comporta la invalidez de los méritos afectados, **sin perjuicio de la responsabilidad que de tal circunstancia se pudiera derivar**; 3) Que debe reunir el aspirante las condiciones

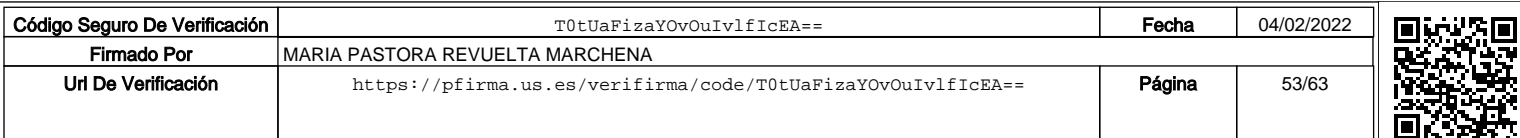

y requisitos necesarios para el desempeño de la plaza, comprometiéndose, en caso de obtenerla, a realizar las actividades asignadas según lo dispuesto en el contrato.

Los datos relativos a este apartado deben incluirse en Apartado CVN – FECYT: *Situación profesional*, en el subapartado: *Situación profesional actual* o *Cargos y actividades desempeñados con anterioridad* según fecha de finalización de la actividad a acreditar.

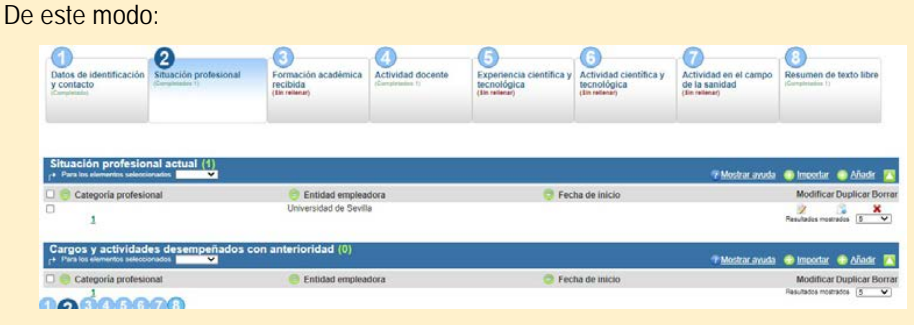

Se precisa que, en el caso de profesionales por **cuenta propia**, escribirán en el campo **Entidad Empleadora** el siguiente texto: Trabajo por cuenta propia. En el campo **Tipo de entidad** el profesional por cuenta propia deberá además elegir la opción 'Organismo, Otros'. Se mostrará un nuevo campo **Otros** donde finalmente indicará la *denominación social* bajo el que desarrolla (o ha desarrollado) sus actividades profesionales que acredita. Es importante precisar que en los casos de 'Cargos y actividades desempeñados **con anterioridad**' (es decir, ya concluidos) el campo Tipo de entidad aparece cuando ha rellenado previamente el campo Entidad empleadora. En el campo**Modalidad de contrato**  deberá elegir la opción Otros, y escribir textualmente: Trabajo por cuenta propia.

Por su parte, **los trabajadores por cuenta ajena** escribirán en **Entidad empleadora** el nombre oficial de la entidad contratante, y en el desplegable **Tipo de entidad** seleccionar la opción más ajustada a su actividad (actual o pasada) que NO debe ser Universidad, Centros o Estructuras universitarios o asimilados, Departamentos universitarios o Institutos Universitarios de Investigación, salvo en el supuesto en que la actividad profesional esté fuera del ámbito académico universitario, en cuyo caso sí puede incluirse(1). Recuerde, el apartado se corresponde con Actividad profesional **externa** a la actividad académica dentro de la Universidad. En el campo **Modalidad de contrato**  seleccionará lo queproceda.

En el campo **Interés para la docencia y/o inv.** el candidato debe justificar la idoneidad de su actividad profesional atendiendo al perfil de la plaza a que concurre, y al departamento y área de conocimiento a que seadscribe.

Se precisa que en el cálculo de la duración de la actividad profesional se contempla prorrateo en días.

Se destaca que:

- o Para la 'actividad externa **actual**' es obligatorio completar el campo de la **Fecha de inicio**. A efecto de baremación, el periodo evaluado de actividad actual finaliza en la fecha de publicación de la convocatoria de la plaza.
- o Para la 'actividad externa **pasada**' (desempeñada con anterioridad, es decir ya concluida) es obligatorio completar los campos de **Fecha de inicio** y **Fecha de finalización**.

El criterio de ordenación (en caso de introducir más de un mérito en este apartado) es la fecha de inicio descendente.

NOTA(1) Esta modificación surte efectos a partir de mayo de 2021-

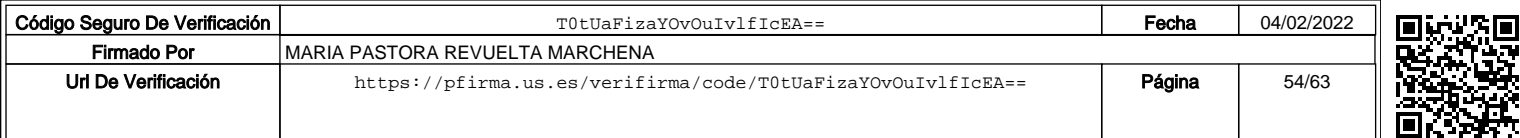

**La documentación acreditativa de los méritos se almacenará en un directorio llamado "Actividad profesional", y el candidato lo enviará comprimido**.

#### **Mérito preferente**

#### Acreditación

El candidato debe incluir documentación acreditativa de la habilitación, acreditación, u hoja de servicio que acredite su condición de Profesor Titular de Universidad o Catedrático de Universidad, así como documentación oficial que informe de la **rama de conocimiento** por la que ha obtenido la acreditación favorable.

Los datos relativos a la acreditación deben incluirse en el Apartado CVN – FECYT: *Actividad científica y tecnológico*, en el subapartado: *Acreditaciones/reconocimientos obtenidos*.

De este modo:

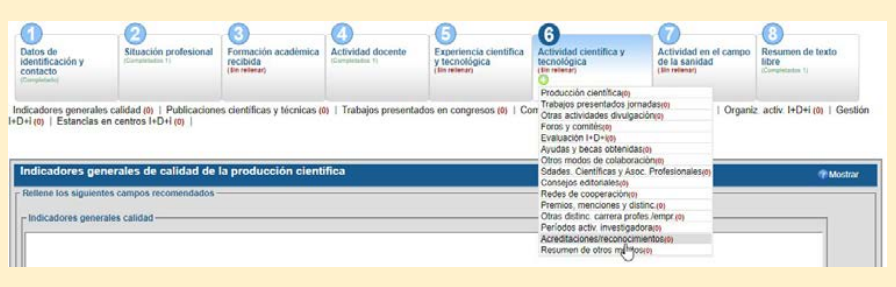

*Como mérito preferente NO SON VÁLIDAS LAS ACREDITACIONES A AYUDANTE DOCTOR O CONTRATADO DOCTOR. NO LAS INCLUYA pues COMO MÉRITO PREFERENTE.*

#### Estancias de investigación (Estancias, *cf*. documento ANECA)

El candidato debe incluir **Documentación de la concesión de la ayuda de la estancia de la entidad financiadora, en la que se especifique el destino, la duración de la estancia y el carácter competitivo del programa** (si así fuera).

Carta, o documento análogo, del centro receptor, en que se constate la estancia realizada, el período temporal y el tema abordado, así como el carácter investigador de la estancia. **Se precisa que NO cabe computar como estancia los períodos en que el aspirante ha desarrollado también actividades docentes en la Universidad de destino. El modo de certificación de la estancia debe consultarse en las instrucciones dadas que localiza en el siguiente enlace:**

Instrucción mérito preferente: https://docentes.us.es//index.php?page=pdi/empleo\_publico

**Es esencial documentar la Licencia por estudios**, o equivalente, solicitada y concedida en su Universidad de origen en los que casos en que el aspirante esté obligado a solicitarla según normativa para ausentarse de su centro de trabajo habitual. Se recuerda que, por ejemplo, en la Universidad de Sevilla la licencia por estudios es la autorización para poder ausentarse del Centro de trabajo, y se concede por motivos de estudio, **investigación**, asistencia a congresos, seminarios, conferencias, reuniones de trabajo o gestión de administración. En el siguiente enlace cuenta con la información necesaria en el caso de la Universidad de Sevilla:

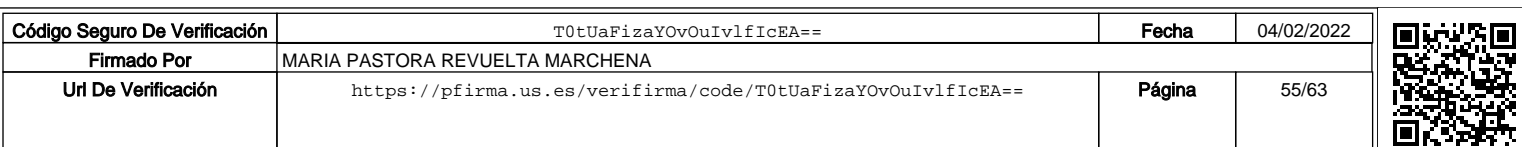

Licencias por estudio: https://docentes.us.es/index.php?page=pdi/preguntas frecuentes

Se precisa que una vez solicitada la licencia por estudios previamente al disfrute de la estancia, la licencia se devolvió tramitada a su solicitante. Por este motivo, es un documento en posesión del candidato que la solicitó. También se recuerda que las licencias por estudio no cabe tramitarlas con efectos retroactivos.

En los casos en que no sea preceptiva la solicitud de una licencia por estudios, o equivalente, para ausentarse del centro de trabajo (por ejemplo, Universidad o Centro de investigación), el candidato debe incluir entre su documentación certificado oficial de su Universidad de origen que le autoriza a realizar su estancia en la Universidad de destino, firmado por la autoridad competente para tales fines.

En suma, las estancias de investigación no debidamente acompañadas de su licencia por estudios, o documento análogo, cuando sea preceptiva no es mérito que permita su validez.

Justificantes de seminarios impartidos durante la estancia de investigación. Se reitera que los seminarios u otros formatos en ningún caso deben corresponderse con docencia sino con materia de investigación.

Justificantes de tesis dirigidas, libros o artículos, siempre de investigación, en coautoría con miembros del centro receptor, con las mismas evidencias citadas en los apartados del baremo correspondientes. Los méritos pueden corresponder con méritos ya alegados, precisándose que se mide en este apartado únicamente el nivel de aprovechamiento de la estancia y no la calidad de cada mérito.

Los datos relativos a las Estancias de investigación deben incluirse en Apartado CVN – FECYT: *Actividad científica y tecnológica*, en el subapartado: *Estancias en Centros de I+D+i públicos o privados*.

De este modo:

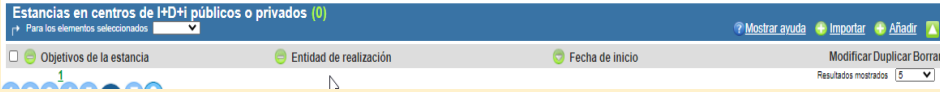

En caso de estancias predoctorales el solicitante debe elegir en el campo **Objetivos de la estancia** la opción **Otros**, entendiéndose además que en caso de no ser postdoctoral (al no marcar expresamente esta opción Postdoctoral), debe asumirse su carácter predoctoral.

En el campo **Nombre del programa** el aspirante debe indicar el carácter competitivo o no de la convocatoria que financia la estancia del modo siguiente: 1) el nombre del programa que corresponda, y seguidamente y entre paréntesis, 2) Sí Competitiva o No Competitiva, según proceda. Es decir: *Nombre del programa* (COMPETITIVO) o *Nombre del programa*  (NO COMPETITIVO), según proceda. En el caso de que la estancia no se ajuste a ningún programa, en el campo **Nombre del programa** se introducirá el texto: No ajustado a ningún programa.

En el campo **Entidad financiadora** se indicará el nombre del Organismo que financia la estancia, si procede. En el caso de que la estancia se financie con recursos propios del aspirante, en el campo **Entidad financiadora** deberá redactarse textualmente: Recursos propios.

El ámbito geográfico de la estancia se corresponde con el campo **País entidad de realización**, es decir, 'Nacional' si la estancia se realiza en España e 'Internacional' en otro caso.

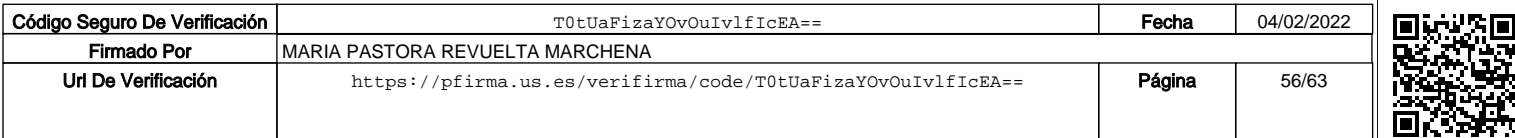

El candidato debe registrar sus resultados relevantes (tesis dirigidas, libros o artículos en coautoría con miembros del centro receptor) en el campo **Resultados relevantes** con una extensión máxima no superior a 4.000 caracteres, o al máximo permitido por FECYT en caso de admitir una cantidad menor. Debe visualizarlas en la opción **Ver CVN leído.**

**La documentación acreditativa de los méritos se almacenará en un directorio llamado "Mérito preferente", y el candidato lo enviará comprimido**.

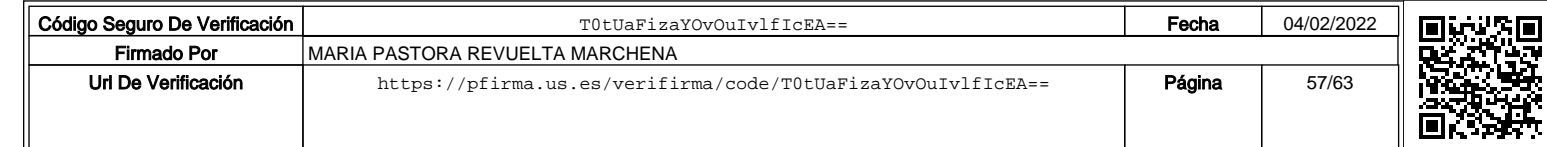

# III. Proceso de alta en laaplicación

### Solicitud de participación

La aplicación de **solicitud** de participación en el concurso se localiza en la siguiente dirección web:

### **https://bareprof.us.es**

Asimismo, en la guía de ayuda se especifican los ficheros que debe incorporar para **acreditar** su currículum vitae normalizado y cada uno de sus méritos, es decir, la documentación de acompañamiento que identifica cada mérito y su idoneidad. Las directrices generales dadas en el 'documento ANECA' han sido la base de elaboración de la guía de ayuda; se localiza en la siguiente dirección web:

http://www.aneca.es/Programas-de-evaluacion/Evaluacion-de-profesorado/PEP/Documentos-de-ayuda

Se precisa que los documentos que debe subir a través de la aplicación Bareprof deben subirse en los siguientes formatos:

- El CVN y los requisitos de participación en formato PDF.
- El resto de documentación acreditativa de los méritos debidamente **comprimidos (formato ZIP, RAR)**. Para la compresión de archivos se puede consultar el siguiente enlace. https://support.microsoft.com/es-es/help/14200/windows-compress-uncompress-zip-files

**En la aplicación Bareprof junto con este documento de Instrucciones, se descarga también un fichero ZIP con las carpetas y subcarpetas ya creadas que debe emplear. EN cada una de las carpetas y subcarpetas incluirá sus PDF acreditativos de cadamérito.**

En este sentido, se ruega se consulte también el Bloque IV de este documento.

### Datos solicitados en la aplicación: https://bareprof.us.es

- Nombre, primer apellido y segundo apellido, si procede.
- Sexo.
- **Fecha de nacimiento.**
- Tipo de documento (DNI, en caso de aspirante con nacionalidad española, o NIE o pasaporte, en caso de aspirante de otra nacionalidad), y número identificativo del documento acreditado.
- **-** DNI, NIE o pasaporte escaneado.
- Cuenta de correo electrónico de contacto (operativo durante el proceso de solicitud, baremación y adjudicación).
- Dirección postal completa de contacto.
- Teléfono fijo o móvil de contacto (operativo durante el proceso de solicitud, baremación y adjudicación).
- Porcentaje de discapacidad, si procede, en caso de ser superior al 33 % (*cf*. Ley 4/2017, de 25 de septiembre, de los Derechos y la Atención a las Personas con Discapacidad en Andalucía).
- Indicadores de investigación: Perfil en ORCID o Perfil en ResearcherID.

**En el currículum vitae normalizado, y en sus apartados correspondientes, se deben incluir también los datos anteriores, a excepción de aquellos que no encuentren reflejo en el editor CVN.**

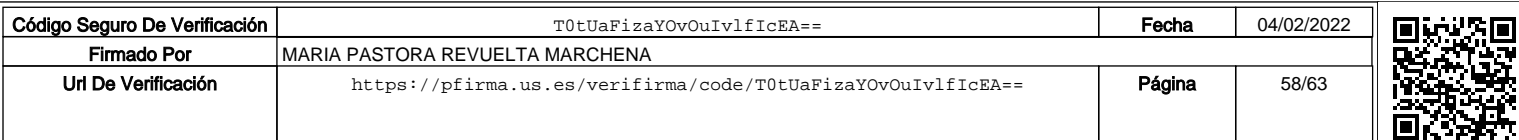

### Proceso de presentación de requisitos de participación y méritos

El candidato debe seleccionar en la aplicación Bareprof: < **https://bareprof.us.es** > la figura contractual con convocatoria abierta para la entrada de méritos (*i.e.* ayudante doctor, profesor asociado, o profesor interino).

Una vez seleccionada una plaza, le aparecerá una pantalla con la descripción de la plaza, un botón rectangular con la etiqueta 'Inscripción y generar solicitud', y diversas pestañas (o secciones identificadas con un círculo), por ejemplo:

Solicitud de inscripción.

Requisitos de admisión.

Justificación de méritos.

...

**El primer paso es clicar en el botón central RECTANGULAR con la siguiente etiqueta: 'Inscripción y generar solicitud'.**

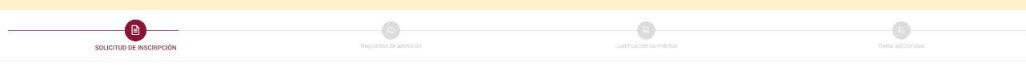

**El segundo paso es navegar por el resto de secciones CÍRCULOS ya habilitadas.**

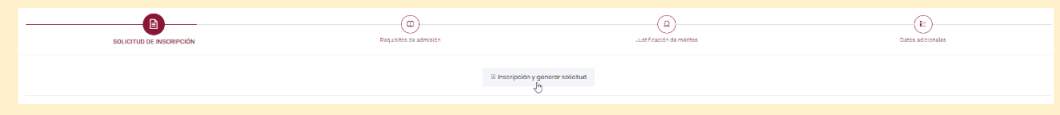

Se recuerda que es imprescindible visionar los vídeos explicativos para una mayor precisión en las actuaciones de los aspirantes.

#### **Solicitud de inscripción**

Aquí puede generar la solicitud, que es un documento pdf con la información cumplimentada de la plaza y los datos del candidato. Es muy recomendable que, previamente, el candidato haya dado toda la información en el proceso de alta.

#### **Requisitos de admisión**

Estos son los documentos necesarios para ser admitido en el concurso. El CVN generado y su confirmación es imprescindible para llevar a cabo la baremación.

#### **Justificación de méritos**

Para cada figura contractual se genera un expediente del candidato. En esta fase, y más allá de rellenar adecuadamente su solicitud, el candidato subirá la documentación que permita **acreditar** sus méritos y cada uno de sus complementos según el baremo. Deben adjuntarse los ficheros comprimidos que se han descrito en la guía para cada uno de los bloques atendiendo a las instrucciones dadas arriba.

#### **Datos adicionales**

En la siguiente sección se puede indicar el deseo de participar en las bolsas PSI de conformidad con la normativa de contratación de interinos/as en la Universidad de Sevilla.

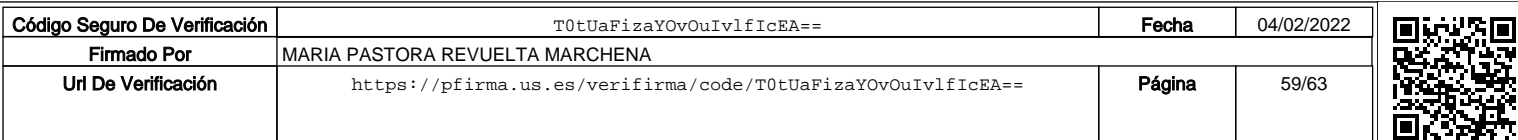

# IV. Generación del CVN

La generación del CVN para el sistema de baremación de la US se realiza desde el editor de CVN de FECYT (cvn.fecyt.es/editor). Es posible crear uno completo, con todos los méritos incluidos, pero es conveniente seleccionar los elementos que el candidato considere adecuados al tipo de plaza. Además, ciertos bloques del sistema de baremación tienen limitados el número de méritos a presentar, por lo que un número mayor que ese máximo no mejorará la puntuación.

Se recomienda visionar los vídeos de ayuda que localiza en Bareprof.

Desde el "Menú principal" marcamos la opción "Descargar mi CVN".

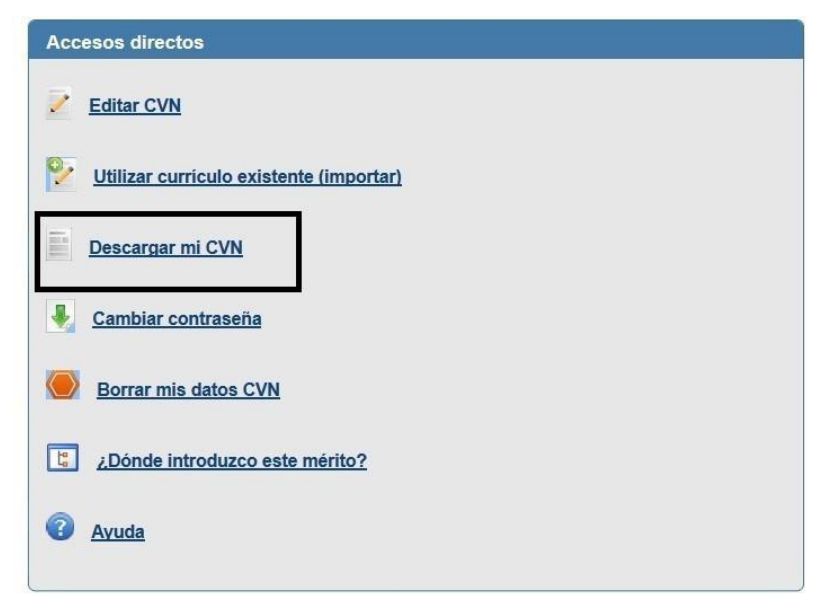

Accedemos a la pantalla donde se encuentran los CVN generados y podemos crear otro nuevo. Seleccionamos el tipo "COMPLETO" y pulsamos el botón "Generar".

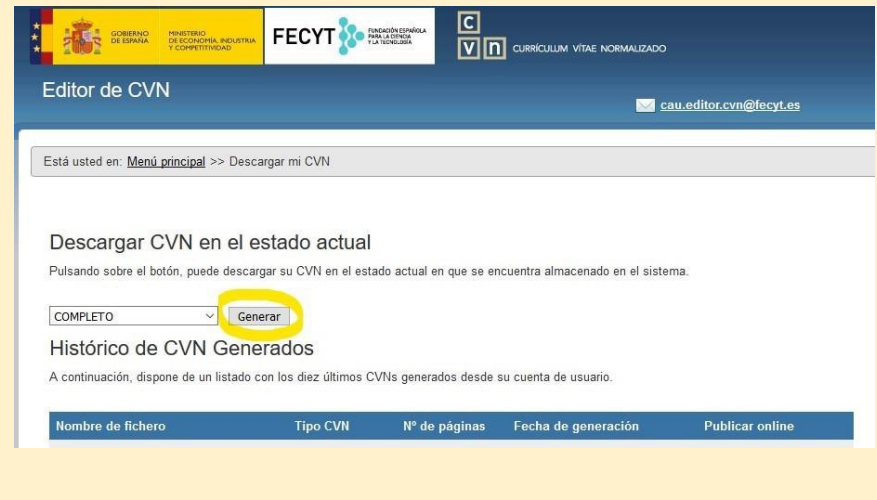

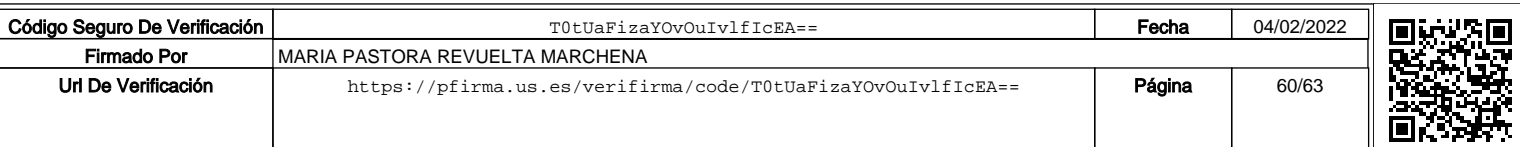

Aparece entonces una ventana emergente donde se pregunta si se incluyen todos los datos o se va a realizar una selección manual. Marcamos "Seleccionar manualmente los apartados a incluir en el CVN" y pulsamos "Aceptar".

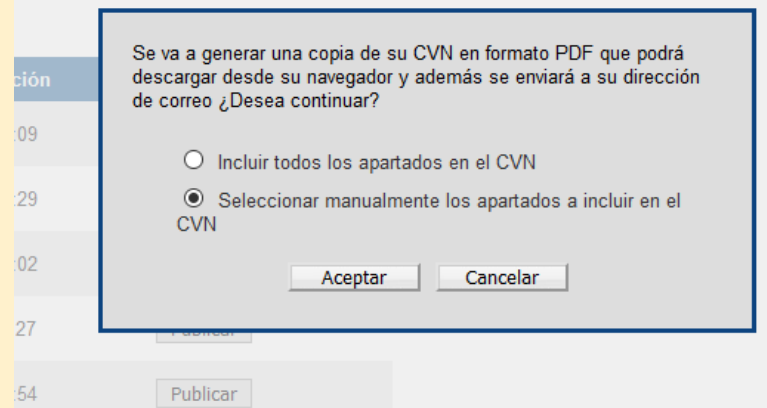

Marcamos los elementos que consideremos adecuados.

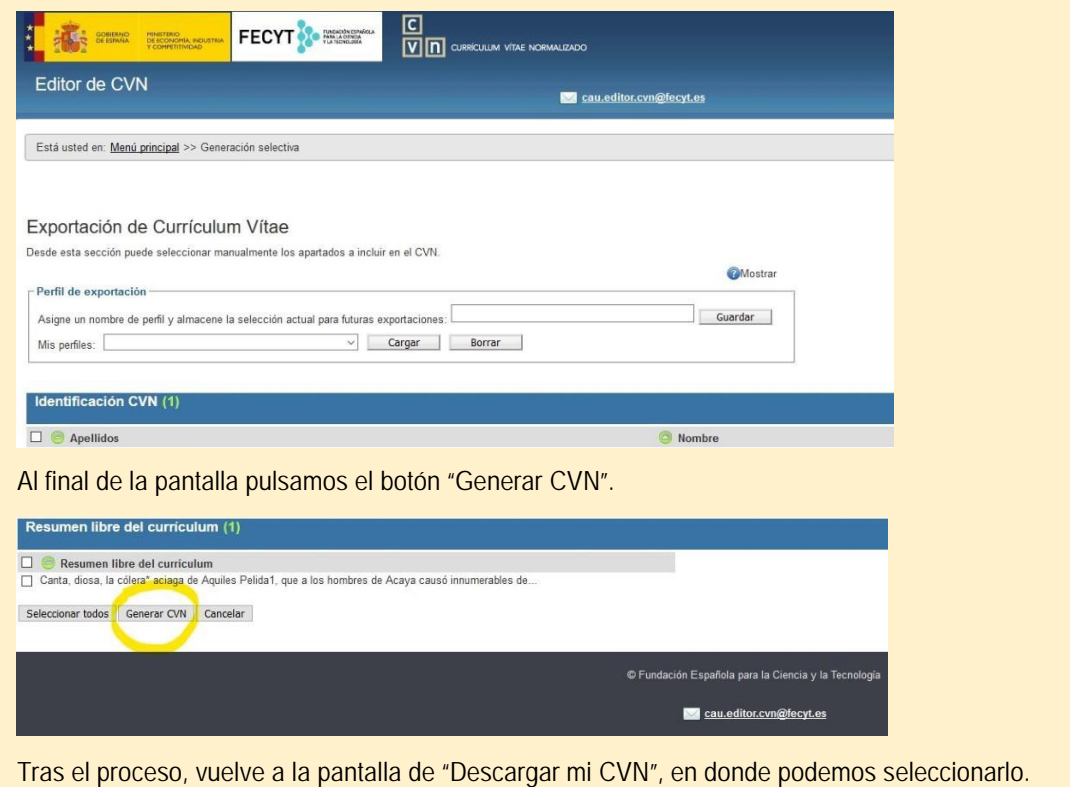

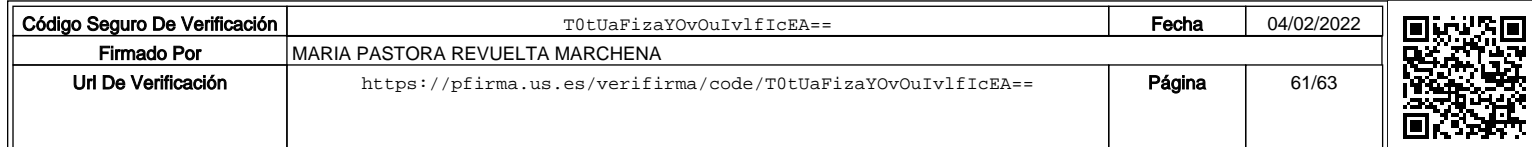

# V. Subida de documentación acreditativa

El candidato debe subir documentación acreditativa por bloques temáticos tal como el Baremo aprobado y publicado refleja:

Apartado 1. Porcentaje de cada bloque temático según figura contractual (en adelante plazas). En el Baremo se distinguen 6 bloques, sus ponderaciones y sus puntuaciones: I. RENDIMIENTO ACADÉMICO **II. ACTIVIDAD DOCENTE** III. ACTIVIDAD INVESTIGADORA IV. TRANSFERENCIA DEL CONOCIMIENTO V. ACTIVIDAD PROFESIONAL EXTERNA A LA UNIVERSIDAD VI. MÉRITO PREFERENTE

Para tal fin cada fichero por bloque debe comprimirse tal como se señala en el apartado anterior de este documento:

 La documentación acreditativa de los méritos debidamente **comprimidos (formato ZIP, RAR)**. Para la compresión de archivos se puede consultar el siguiente enlace.

https://support.microsoft.com/es-es/help/14200/windows-compress-uncompress-zip-files

Y se precisa que cada archivo comprimido debe estructurarse por carpetas y subcarpetas según los apartados y subapartados del Baremo. **En la aplicación Bareprof junto con este documento de Instrucciones, se descarga un fichero ZIP con las carpetas y subcarpetas ya creadas que debe emplear para incluir su documentación acreditativa.**

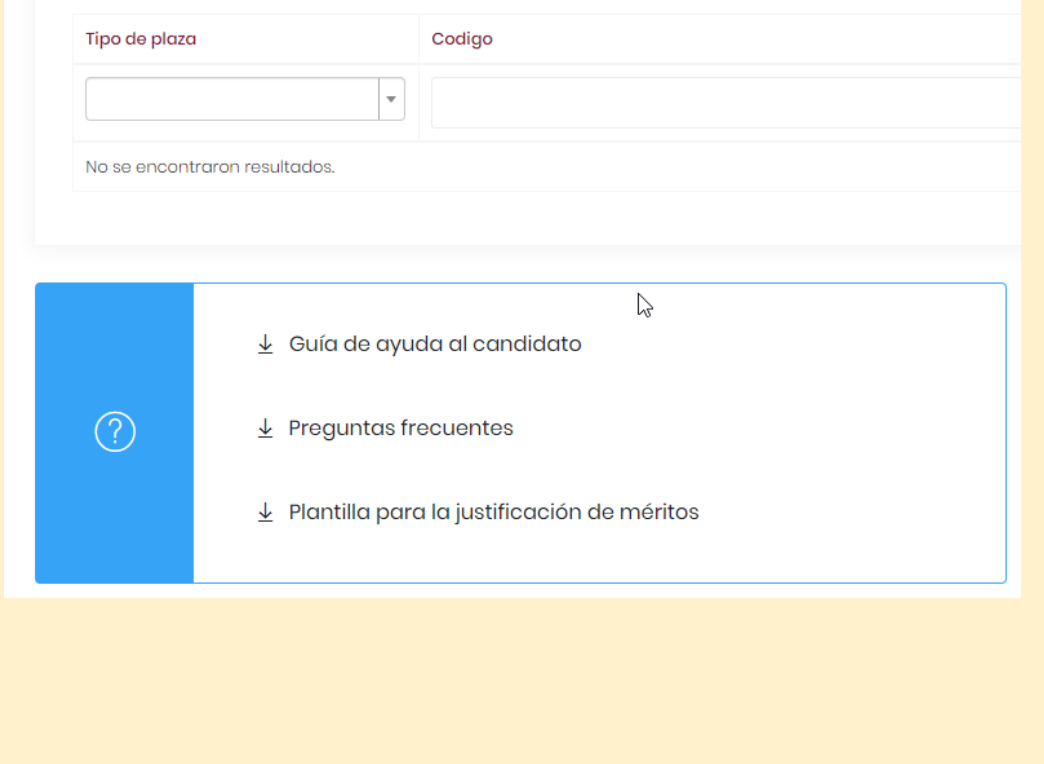

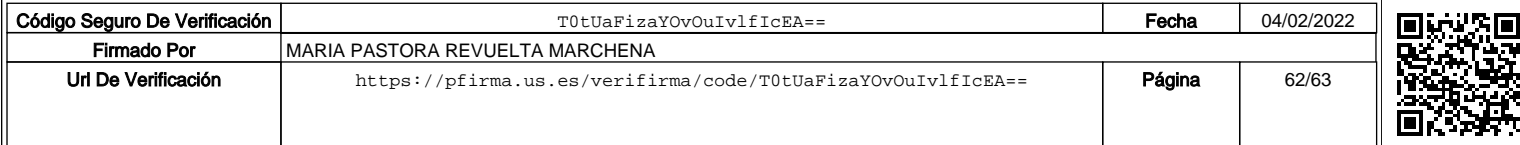

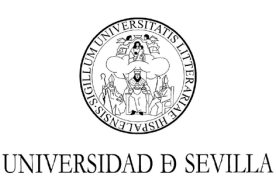

#### **ANEXO II**

#### PROFESORADO SUSTITUTO INTERINO

CONVOCATORIA EXTRAORDINARIA

#### DEPARTAMENTO DE FILOLOGÍAS INTEGRADAS

PSI-2022-0001 ÁREA DE FILOLOGÍA GALLEGA Y PORTUGUESA

Perfil docente: Asignaturas del área de conocimiento adscritas al Departamento.

#### DEPARTAMENTO DE INGENIERÍA MÉCANICA Y FABRICACIÓN PSI-2022-0002 ÁREA DE INGENIERÍA DE LOS PROCESOS DE FABRICACIÓN.

Perfil docente: Asignaturas del área de conocimiento adscritas al Departamento.

#### DEPARTAMENTO DE MEDICINA

PSI-2022-0003 ÁREA DE MEDICINA.

Perfil docente: Asignaturas del área de conocimiento adscritas al Departamento.

DEPARTAMENTO DE QUÍMICA ORGÁNICA Y FARMACÉUTICA PSI-2022-0004 ÁREA DE QUÍMICA ORGÁNICA

> Perfil docente: Asignaturas del área de conocimiento adscritas al Departamento.

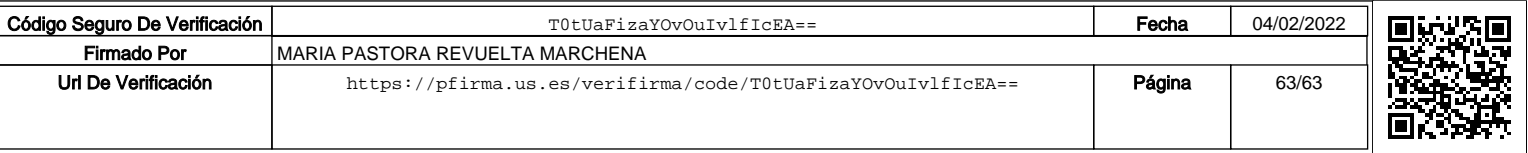